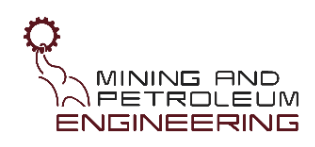

# **คู่มือระบบความปลอดภัยในห้องปฏิบัติการ**

**ภาควิชาวิศวกรรมเหมืองแร่และปิโตรเลียม**

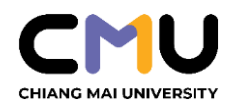

**คณะวิศวกรรมศาสตร์ มหาวิทยาลัยเชียงใหม่**

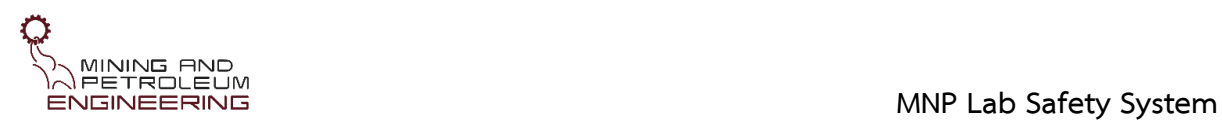

# **สารบัญ**

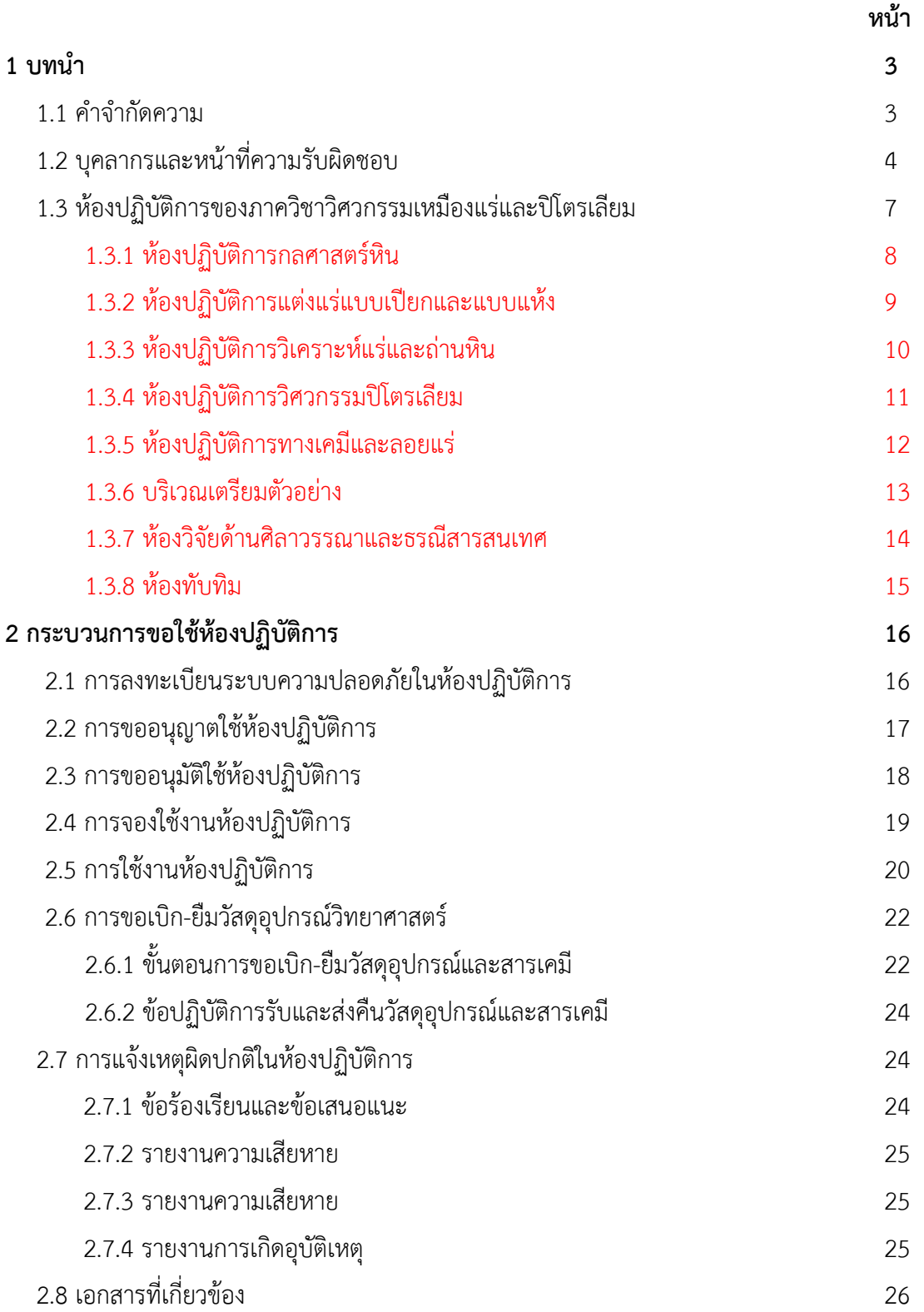

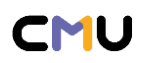

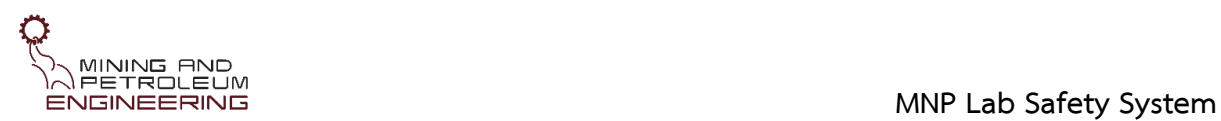

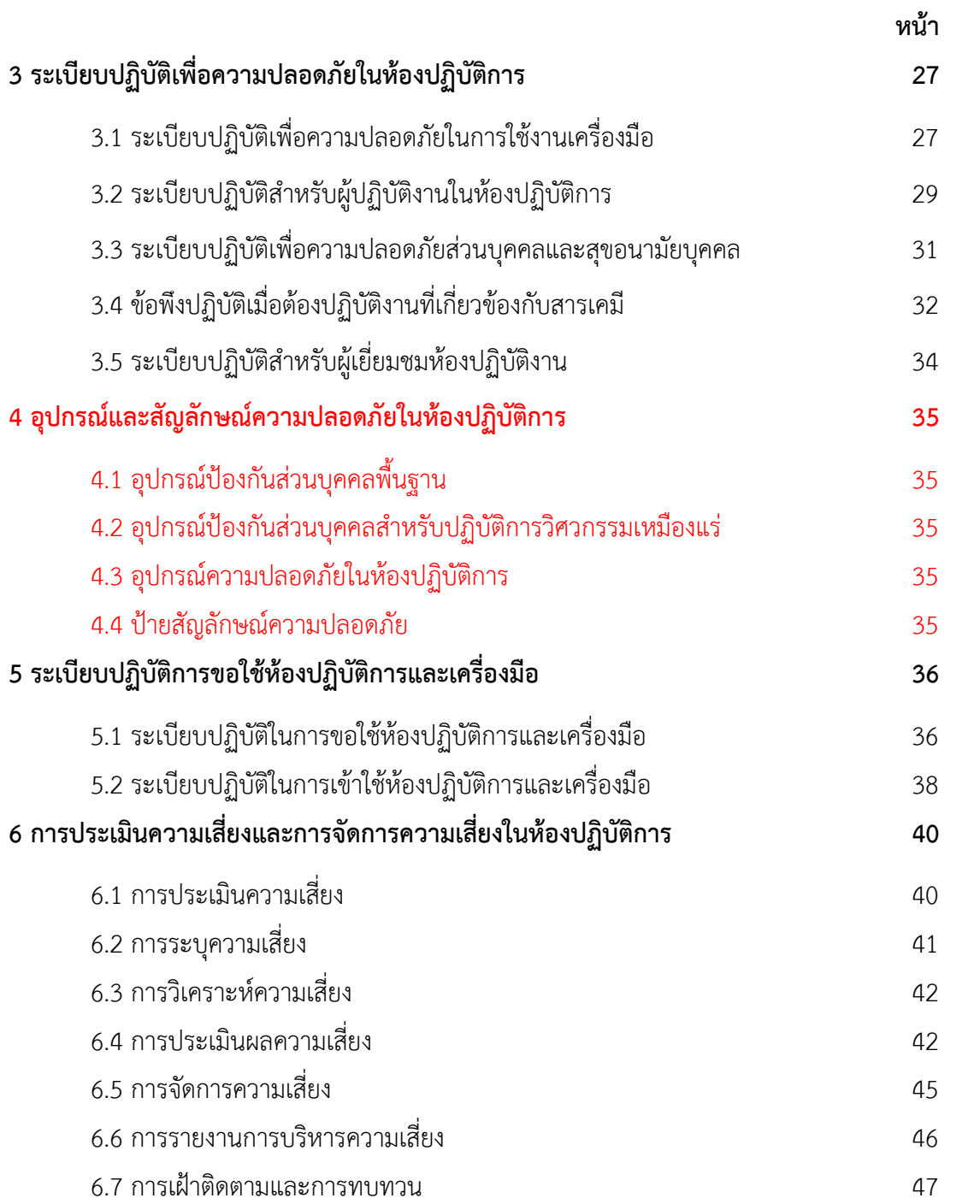

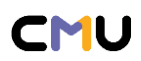

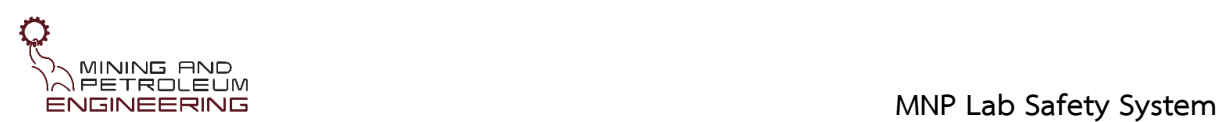

# **1 บทนำ**

เอกสารฉบับนี้เรียบเรียงขึ้นเพื่อใช้เป็นคู่มือศึกษาขั้นตอนการขอใช้ห้องปฏิบัติการภาควิชาวิศวกรรม เหมืองแร่และปิโตรเลียม คณะวิศวกรรมศาสตร์ มหาวิทยาลัยเชียงใหม่ และขั้นตอนแนวทางในการยืม-คืนวัสดุ อุปกรณ์ของห้องปฏิบัติการฯ รวมถึงใช้เป็นคู่มือศึกษาระเบียบปฏิบัติด้านความปลอดภัยในห้องปฏิบัติการ ศึกษาแนวทางการวิเคราะห์และประเมินความเสี่ยงในการปฏิบัติงาน การติดตามตรวจสอบ และการ ประเมินผลการดำเนินงานอย่างเป็นระบบ

# **1.1. คำจำกัดความ**

1.1.1 ห้องปฏิบัติการภาควิชาฯ หมายถึง ห้องปฏิบัติการภาควิชาวิศวกรรมเหมืองแร่และปิโตรเลียม คณะวิศวกรรมศาสตร์ มหาวิทยาลัยเชียงใหม่

1.1.2 เครื่องมือ หมายถึง เครื่องมือวิทยาศาสตร์ที่เป็นครุภัณฑ์ในการกำกับดูแลควบคุมของ ห้องปฏิบัติการภาควิชาฯ

1.1.3 วัสดุอุปกรณ์ หมายถึง วัสดุอุปกรณ์วิทยาศาสตร์ที่เป็นของห้องปฏิบัติการภาควิชาฯ

1.1.4 ผู้ขอใช้งาน ผู้จอง ผู้ปฏิบัติงานหมายถึง นักศึกษาของภาควิชาวิศวกรรมเหมืองแร่และ ปิโตรเลียม คณะวิศวกรรมศาสตร์ มหาวิทยาลัยเชียงใหม่ หรือ อาจารย์ นักศึกษา นักวิทยาศาสตร์ นักวิจัย ผู้ช่วยวิจัย เจ้าหน้าที่วิจัย ผู้ช่วยวิจัยประจำโครงการ บุคลากร เจ้าหน้าที่ หรือบุคคลของมหาวิทยาลัยเชียงใหม่ ซึ่งประสงค์ขอใช้ห้องปฏิบัติการภาควิชาฯ เพื่อดำเนินการศึกษาวิจัย

1.1.5 ผู้ขอยืม หมายถึง นักศึกษาของภาควิชาวิศวกรรมเหมืองแร่และปิโตรเลียม คณะ วิศวกรรมศาสตร์ มหาวิทยาลัยเชียงใหม่ หรือ อาจารย์ นักศึกษา นักวิทยาศาสตร์ นักวิจัย ผู้ช่วยวิจัย เจ้าหน้าที่ วิจัย ผู้ช่วยวิจัยประจำโครงการ บุคลากร เจ้าหน้าที่ หรือบุคคลของมหาวิทยาลัยเชียงใหม่ ซึ่งประสงค์ขอยืม วัสดุอุปกรณ์วิทยาศาสตร์เพื่อ ดำเนินการวิจัย

1.1.6 ผู้ปฏิบัติงาน หมายถึง อาจารย์ นักศึกษา นักวิทยาศาสตร์ นักวิจัย ผู้ช่วยวิจัย เจ้าหน้าที่วิจัย ผู้ช่วยวิจัยประจำโครงการ พนักงานปฏิบัติงานช่วยสอน หรือบุคคลซึ่งปฏิบัติงานในพื้นที่ของห้องปฏิบัติการ ภาควิชาฯ

1.1.7 ผู้ประเมินความเสี่ยง หมายถึง ผู้ปฏิบัติงาน อาจารย์ที่ปรึกษาหรือหัวหน้าโครงการวิจัย หรือผู้ ควบคุมดูแลห้องปฏิบัติการภาควิชาฯ

1.1.8 ผู้ควบคุมดูแลห้องปฏิบัติการ หมายถึง อาจารย์ผู้สอน พนักงานปฏิบัติงานช่วยสอน หรือ นักวิทยาศาสตร์ ซึ่งเป็นผู้ดูแลควบคุมและบริหารจัดการการใช้ห้องปฏิบัติการภาควิชาฯ ตามพื้นที่ที่ได้รับ มอบหมายจากหัวหน้าห้องปฏิบัติการ (รูปที่ 1.1)

1.1.9 ผู้ดูแลระบบ หมายถึง นักวิทยาศาสตร์ ซึ่งเป็นผู้ดูแลและจัดทำระบบระบบความปลอดภัยใน ห้องปฏิบัติการภาควิชาฯ

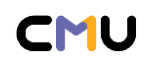

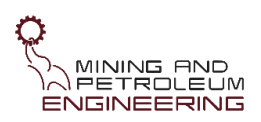

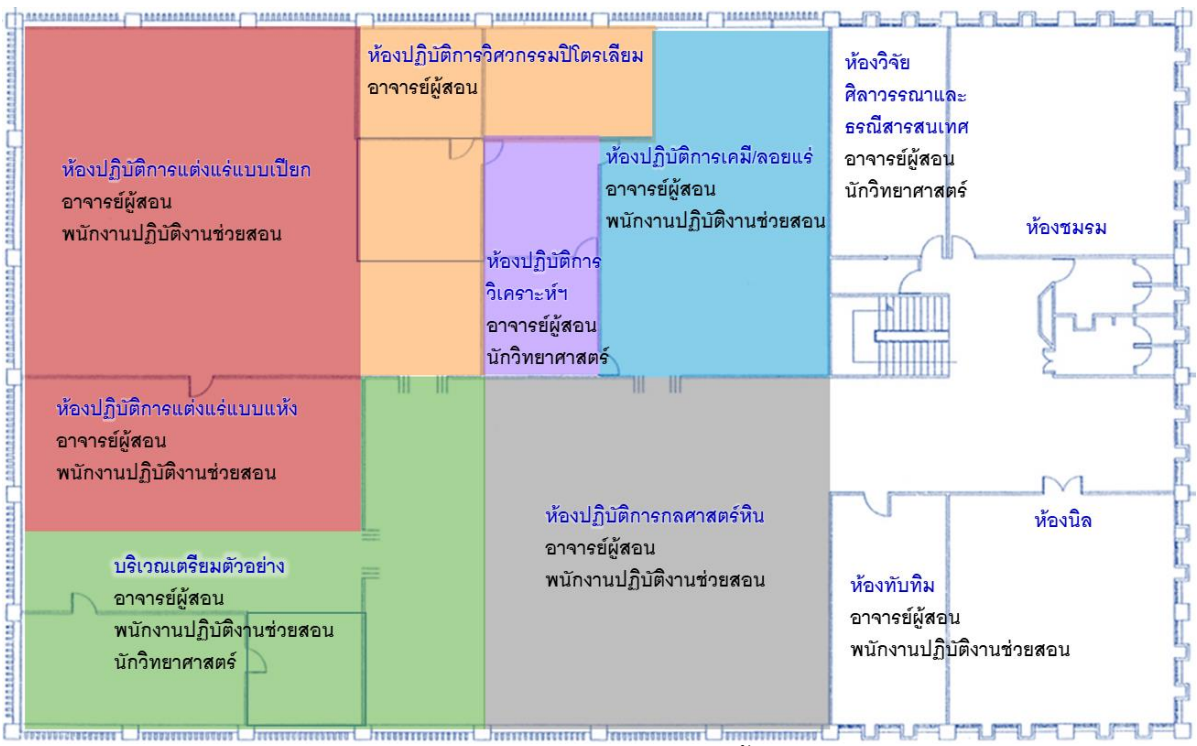

**รูปที่ 1.1** แผนผังห้องปฏิบัติการภาควิชาฯ แสดงบริเวณพื้นที่รับผิดชอบการควบคุมดูแล

1.1.10 ความเสี่ยง (risk) หมายถึง เหตุการณ์ที่ไม่มีความแน่นอน อาจเกิดขึ้นได้ในอนาคตและส่งผล กระทบเชิงลบและสร้างความเสียหาย หรือลดโอกาสในการบรรลุเป้าหมายที่กำหนดไว้

1.1.11ปัจจัยเสี่ยง (risk factor) หมายถึง ปัจจัยหรือสาเหตุที่ไม่พึงประสงค์อันส่งผลกระทบเชิงลบ หรือ ลดโอกาสที่จะบรรลุเป้าหมายที่กำหนดไว้

1.1.12 โอกาส (likelihood) หมายถึง ความถี่หรือโอกาสที่จะเกิดเหตุการณ์ความเสี่ยง

1.1.13 ผลกระทบ (impact) หมายถึง ขนาดความเสียหาย ความรุนแรงที่จะเกิดขึ้นหากเกิดเหตุการณ์ ความเสี่ยงขึ้น

1.1.14 ระดับของความเสี่ยง (degree of risk) หมายถึง สถานะของความเสี่ยงที่ได้จากการประเมิน โอกาสและผลกระทบของแต่ละปัจจัยเสี่ยงมีค่าเป็นเชิงปริมาณ

1.1.15 การประเมินความเสี่ยง (risk assessment) หมายถึง กระบวนการระบุเหตุการณ์เสี่ยง (risk identification) การวิเคราะห์ความเสี่ยง (risk analysis) และการประเมินระดับความเสี่ยง (risk evaluation) โดยประเมินจากโอกาสที่จะเกิดและผลกระทบของความเสี่ยงนั้นๆ

# **1.2 บุคลากรและหน้าที่ความรับผิดชอบ** (ตารางที่ 1.1)

1.2.1 หัวหน้าภาควิชาฯ ดำรงตำแหน่งหัวหน้าห้องปฏิบัติการภาควิชาฯ มีหน้าที่ เป็นผู้บริหารงาน ดูแลควบคุมห้องปฏิบัติการภาควิชาฯ และเป็นผู้ให้การอนุญาตหรือให้ความคิดเห็นการขอใช้งานเครื่องมือของ ห้องปฏิบัติการภาควิชาฯ

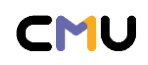

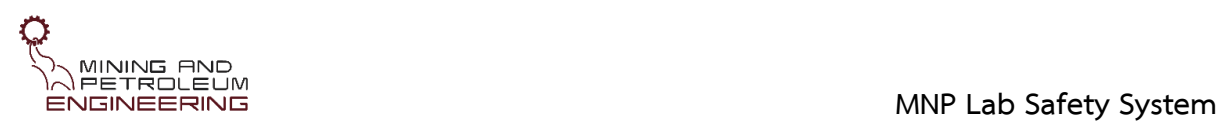

1.2.2 อาจารย์ผู้สอน อาจารย์ที่ปรึกษา หรืออาจารย์หัวหน้าโครงการวิจัย มีหน้าที่ เป็นผู้ดูแลและ รับผิดชอบต่อนักศึกษา เจ้าหน้าที่วิจัย ผู้ช่วยวิจัยประจำโครงการ ที่เป็นผู้ขอ/จองใช้ห้องปฏิบัติการและ เครื่องมือ รวมถึงเป็นผู้รับรองผู้ขอใช้ห้องปฏิบัติการภาควิชาฯ และเป็นผู้ให้ความเห็นและตรวจประเมินการใช้ ห้องปฏิบัติการภาควิชาฯ

1.2.3 พนักงานปฏิบัติงานช่วยสอน มีหน้าที่ เป็นผู้ประสานงานการดำเนินเรื่อง/รับเรื่องการขอใช้ ห้องปฏิบัติการและเครื่องมือ รวมถึงจัดสรรเวลา ดูแลควบคุมการใช้งานเครื่องมือ/ห้องปฏิบัติการ และเป็นผู้ให้ ความเห็นและตรวจประเมินการใช้ห้องปฏิบัติการภาควิชาฯ

1.2.4 นักวิทยาศาสตร์ มีหน้าที่ เป็นผู้ประสานงานการดำเนินเรื่อง/รับเรื่องการขอใช้ห้องปฏิบัติการ และเครื่องมือ รวมถึงจัดสรรเวลา ดูแลควบคุมการใช้งานเครื่องมือ/ห้องปฏิบัติการ และเป็นผู้ให้ความเห็นและ ตรวจประเมินการใช้ห้องปฏิบัติการภาควิชาฯ รวมถึงจัดทำและดูแลระบบความปลอดภัยในห้องปฏิบัติการของ ภาควิชาฯ

1.2.5 ผู้ช่วยปฏิบัติการ มีหน้าที่ ช่วยเตรียมตัวอย่างสำหรับปฏิบัติการที่เกี่ยวข้องกับการเรียนการสอน และช่วยทำปฏิบัติการงานบริการวิชาการของภาควิชา และเป็นผู้ช่วยดูแลควบคุมการใช้งานเครื่องมือ/ ห้องปฏิบัติการของภาควิชาฯ

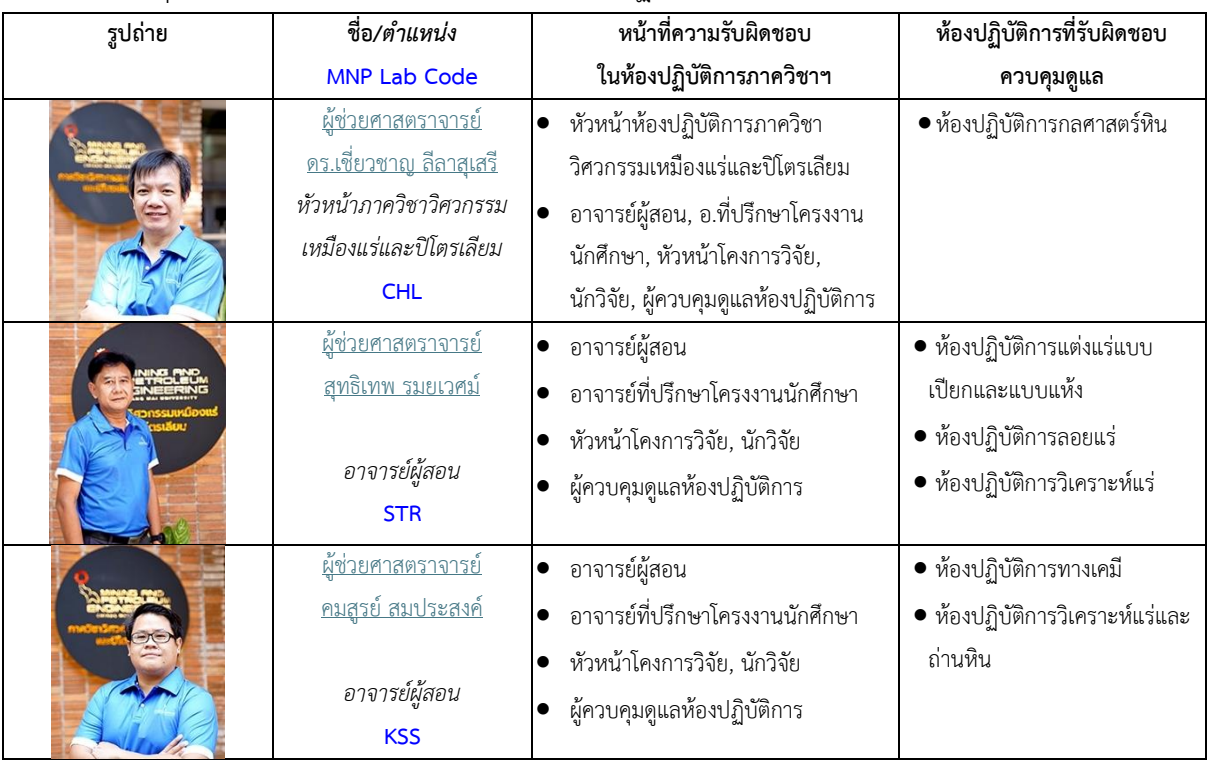

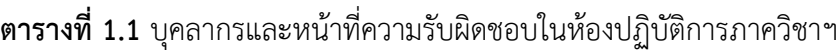

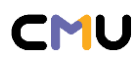

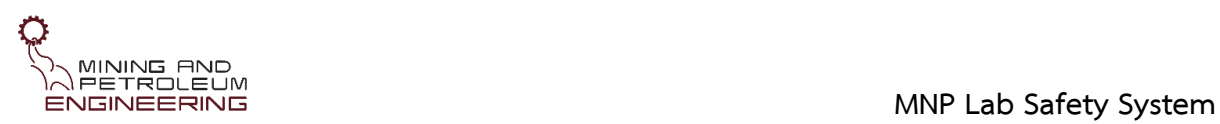

# **ตารางที่ 1** (ต่อ)

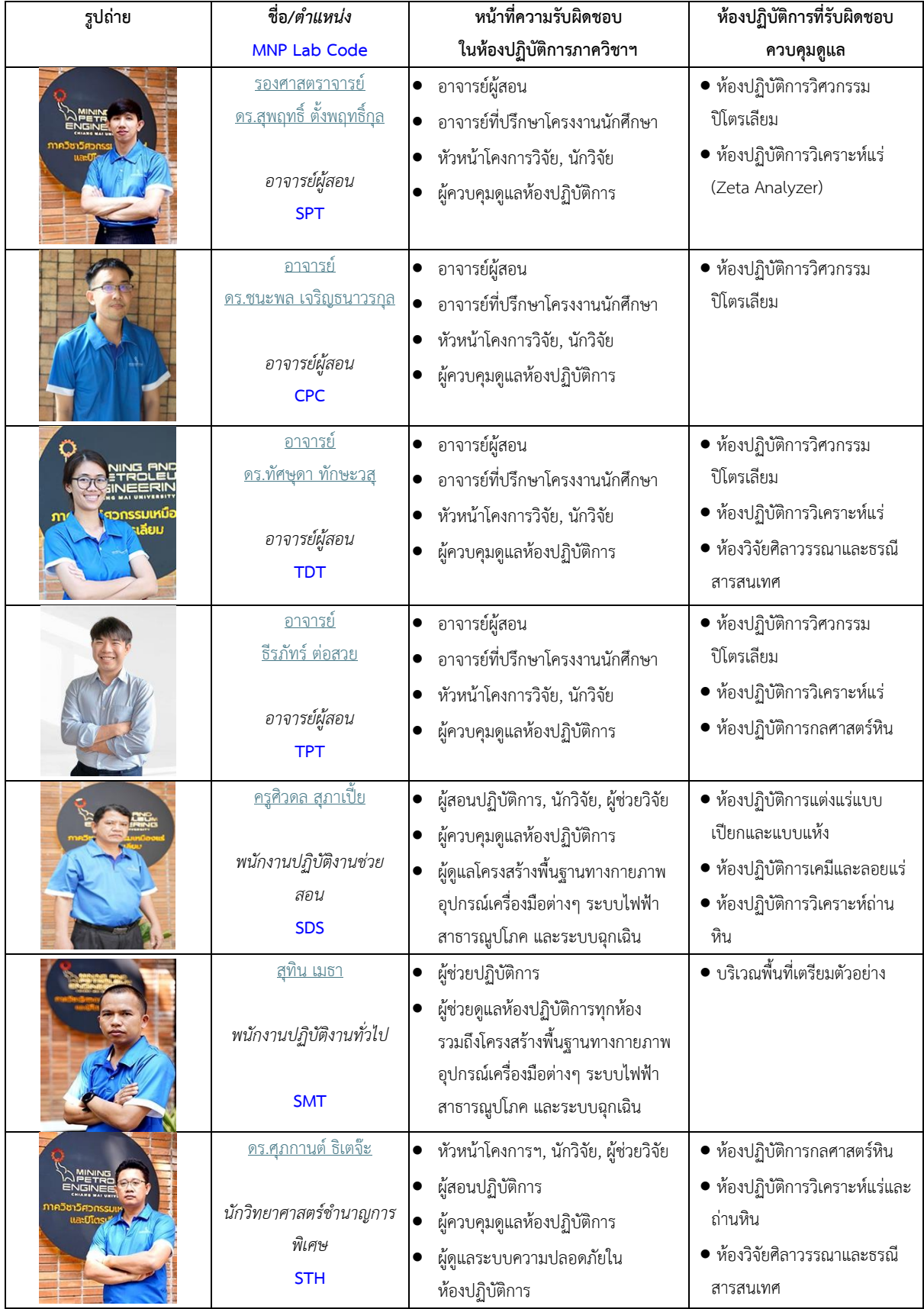

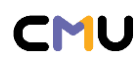

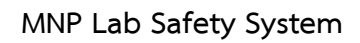

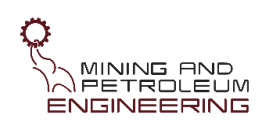

## **1.3 ห้องปฏิบัติการของภาควิชา**

ห้องปฏิบัติการภาควิชาวิศวกรรมเหมืองแร่และปิโตรเลียม แบ่งขอบเขตออกเป็น 6 บริเวณ (รูปที่ 1.2) ประกอบด้วย บริเวณห้องปฏิบัติการแต่งแร่แบบเปียกและแต่งแร่แบบแห้ง บริเวณห้องปฏิบัติการวิเคราะห์แร่ และถ่านหิน บริเวณห้องปฏิบัติการวิศวกรรมปิโตรเลียม บริเวณห้องปฏิบัติการทางเคมีและลอยแร่ และบริเวณ พื้นที่เตรียมตัวอย่าง นอกจากนี้ยังมีห้องที่เกี่ยวข้องกับปฏิบัติการแต่อยู่ภายนอกเขตควบคุมของระบบความ ปลอดภัยในห้องปฏิบัติการ ได้แก่ ห้องวิจัยด้านศิลาวรรณาและธรณีสารสนเทศ และห้องทับทิม

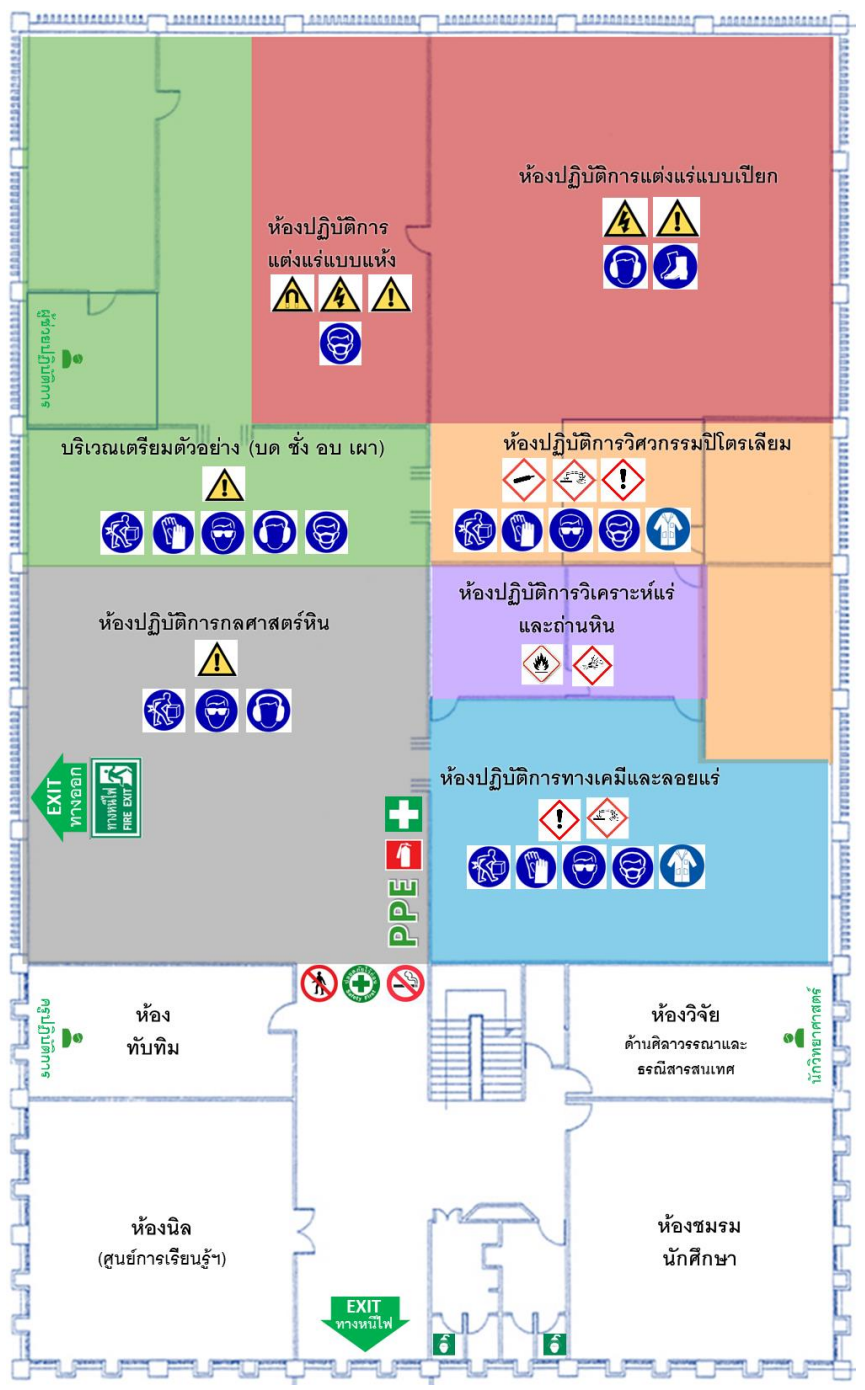

**รูปที่ 1.2** แผนผังห้องปฏิบัติการภาควิชาวิศวกรรมเหมืองแร่และปิโตรเลียมแสดงสัญลักษณ์ความปลอดภัย

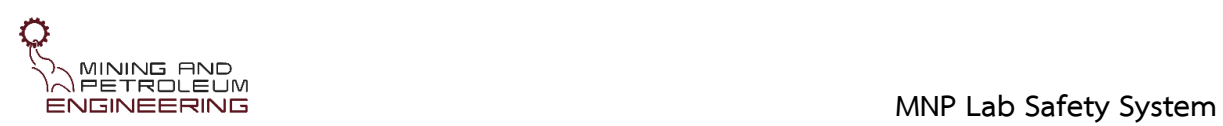

# **1.3.1 ห้องปฏิบัติการกลศาสตร์หิน**

## *วิชากลศาสตร์หิน, วิชาโครงงาน, งานวิจัย*

- Uniaxial Compression Strength
- Brazilian Test
- Triaxial Compression Strength
- Point Load Strength
- Los Angeles Abrasion
- Slake Durability
- Swelling Strain
- Direct Shear
- Schmidt Hammer
- Profilometer (Barton come)

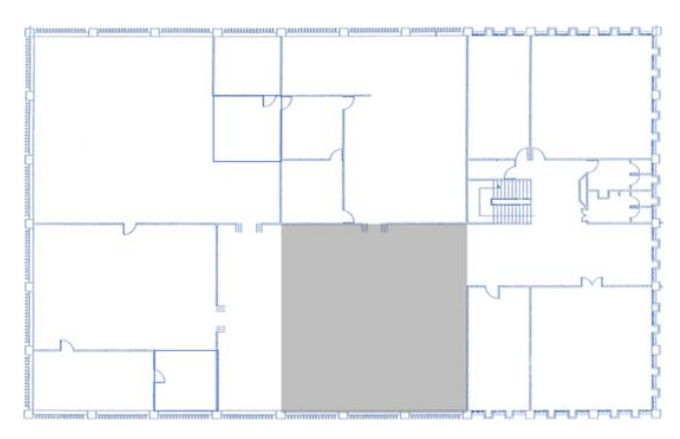

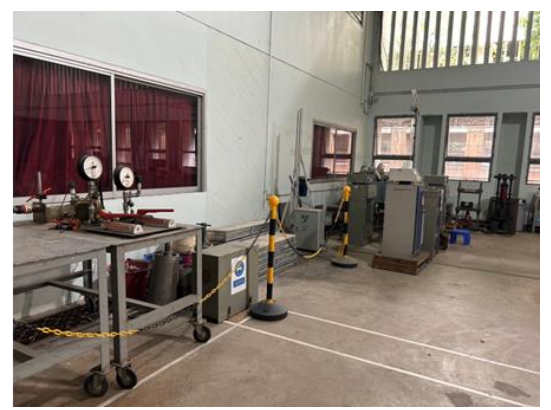

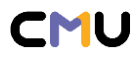

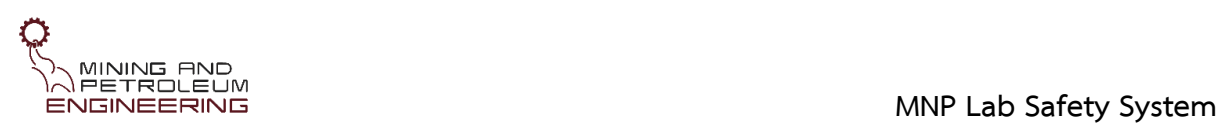

# **1.3.2 ห้องปฏิบัติการแต่งแร่แบบเปียกและแบบแห้ง**

# *วิชาแต่งแร่ 1, วิชาโครงงาน, งานวิจัย*

- Sieve, Sieve shaker
- Shaking Table, Jig
- Ball mill, Rod mill
- ไฮโดรไซโคลน
- ฮัมฟรีสไปรอล
- เครื่องแยกแร่ไฟฟ้าแรงสูง
- เครื่องแยกแร่แม่เหล็ก
- เครื่องแต่งแร่อื่นๆ

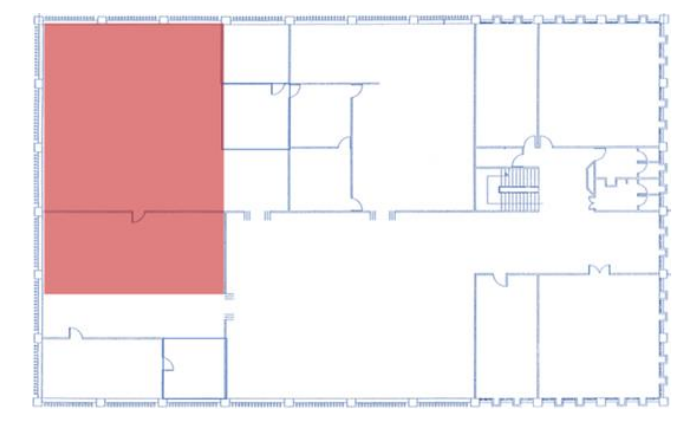

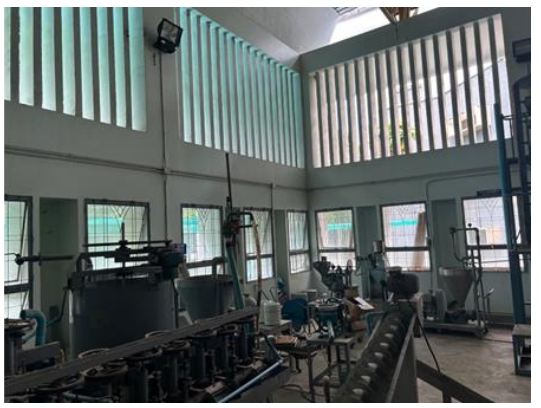

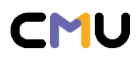

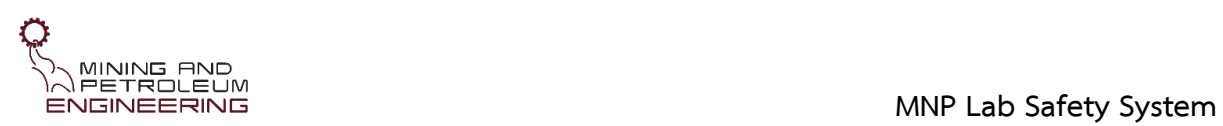

# **1.3.3 ห้องปฏิบัติการวิเคราะห์แร่และถ่านหิน**

# *วิชาแต่งแร่ 1,2, วิชาโครงงาน, งานวิจัย*

- XRF, XRD
- Zeta meter
- Bomb calorimeter
- **Ultrasonic**
- Spector-Photometer
- Einlehner Abrasion Tester
- Specific Gravity testation set
- **Desiccators**
- ชุดทดสอบความแข็ง: Moh' scale

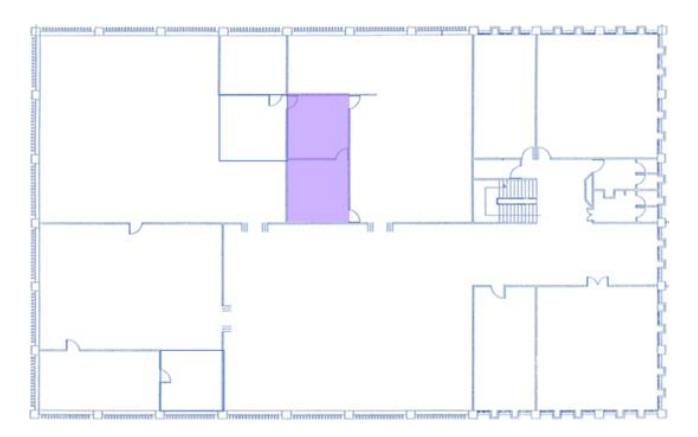

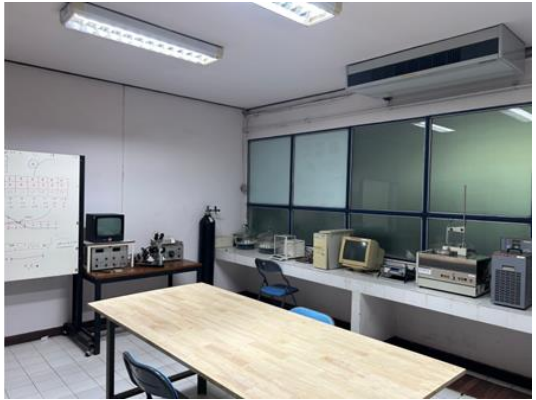

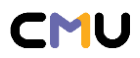

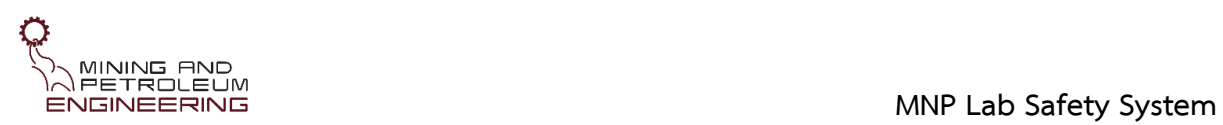

# **1.3.4 ห้องปฏิบัติการวิศวกรรมปิโตรเลียม**

## *วิชาด้านวิศวกรรมปิโตรเลียม, วิชาโครงงาน, งานวิจัย*

- Coreflooding
- **Tensiometer**
- Ultrasonic
- Automatic Fraction Collector
- Vacuum Pump
- Hot plate stirrer
- Syringe oil Recovery
- Hot plate stirrers Analog
- Overhead Stirrer digital
- Conductivity meter Handheld
- pH meter F20 FiveEasy

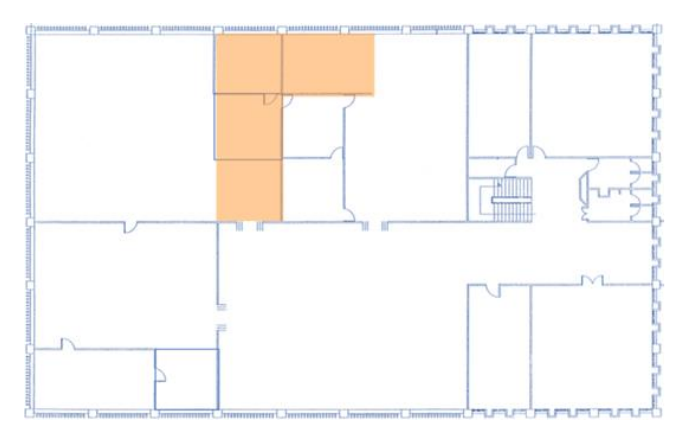

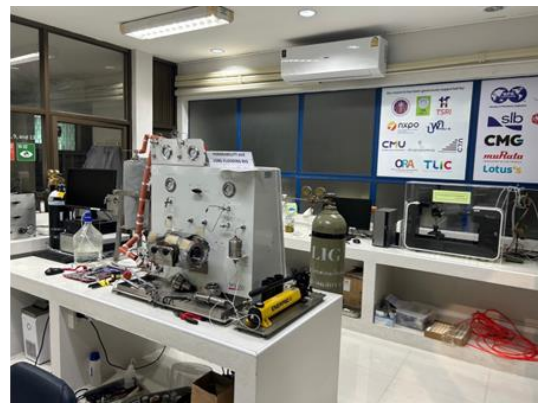

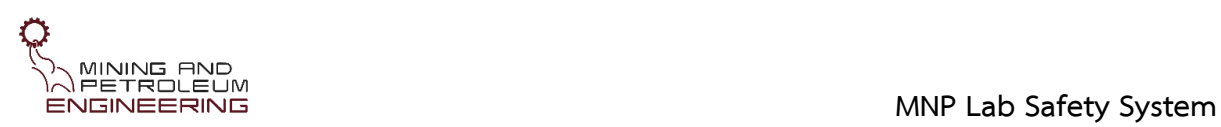

# **1.3.5 ห้องปฏิบัติการทางเคมีและลอยแร่**

# *วิชาแต่งแร่ 1,2, วิชาโครงงาน, งานวิจัย*

- ตู้เก็บสารเคมีและน้ำยาลอยแร่
- ตู้เก็บอุปกรณ์เครื่องแก้ว
- เครื่องลอยแร่ (Floatation Machine)
- อ่างน้ำควบคุมอุณหภูมิ
- (Water bath)
- ตะเกียงบุนเสน
- เครื่องกรองชนิดอัดแรงดัน
- เครื่องกวนสาร

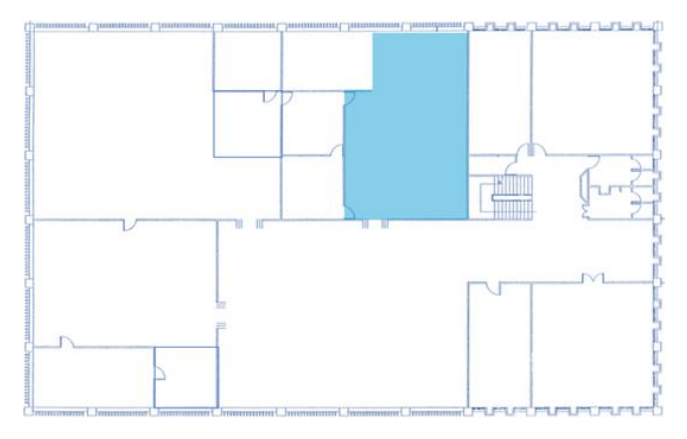

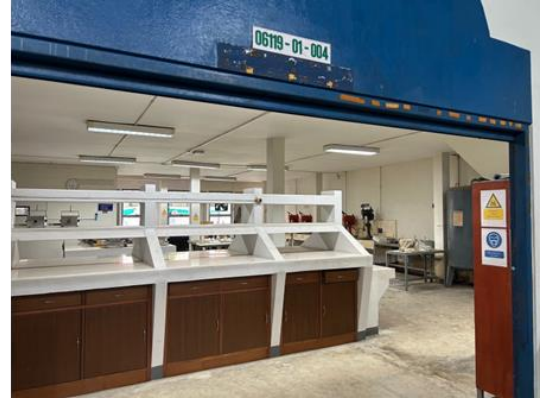

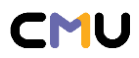

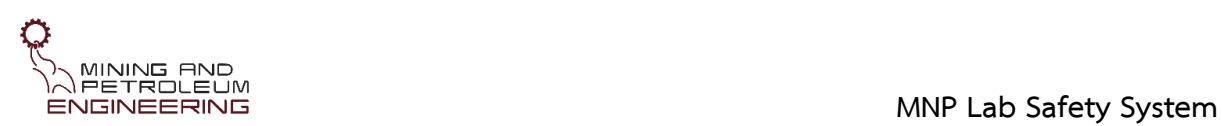

# **1.3.6 บริเวณเตรียมตัวอย่าง**

# *ปฏิบัติการทุกวิชา, งานวิจัย*

- เครื่องเจาะแท่ง Core
- เครื่องตัดแท่ง Core
- อุปกรณ์ขัดหน้าหิน
- เตาอบ 1, 2, 3, 4
- เตาเผา
- Jaw Crusher เล็ก
- Jaw Crusher ใหญ่
- Roll Crusher
- Ring mill
- เครื่องชั่ง
- เครื่องชักตัวอย่าง

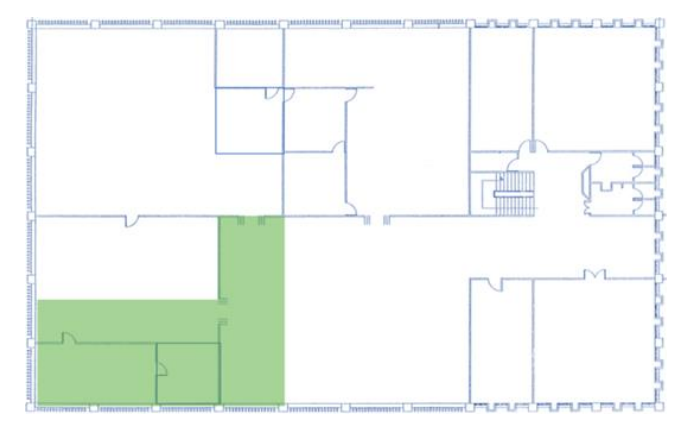

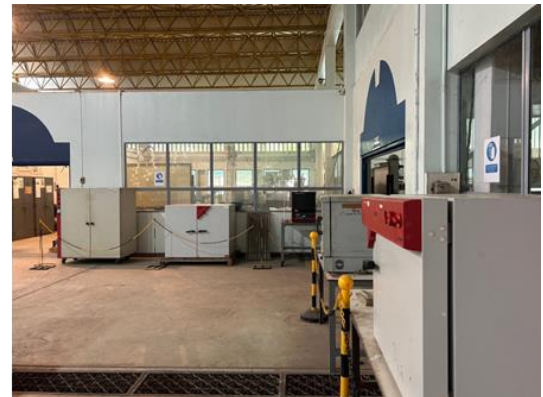

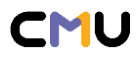

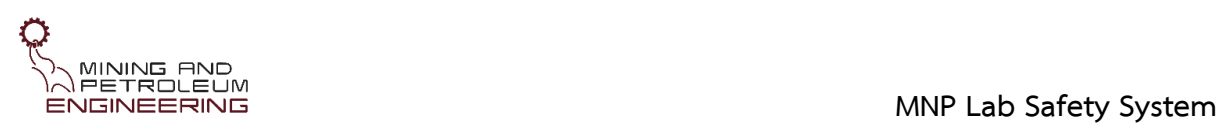

#### **1.3.7 ห้องวิจัยด้านศิลาวรรณาและธรณีสารสนเทศ**

#### *วิชาธรณีสารสนเทศฯ, ธรณีสถิติ, วิชาโครงงาน, งานวิจัย*

- Petrographic Microscope
- Digital 2000x Microscope
- Binocular Steriozoom Microscope
- Totalizing counter
- Drone DjiAir2S, Agisoft Metashape
- GNSS (Network RTK)
- Geologic Hammer, Compass
- Hypsometer Range Finder
- Photogrammetry Survey Set, ShapeMetrix3D
- เครื่องรับ-ส่ง สัญญาณในพื้นที่อับอากาศ

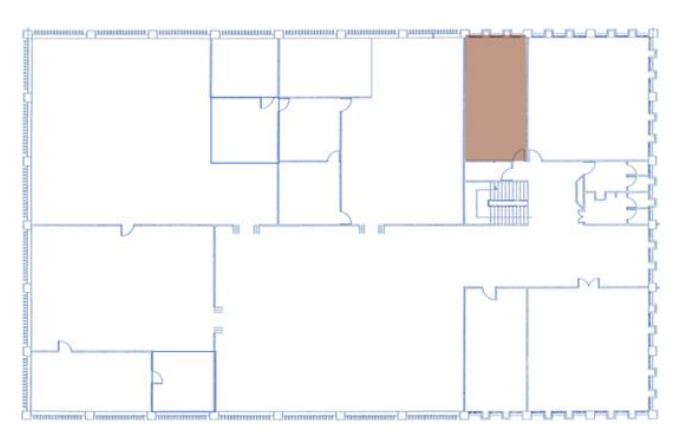

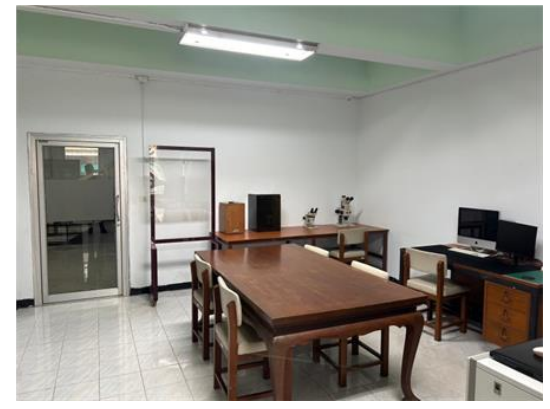

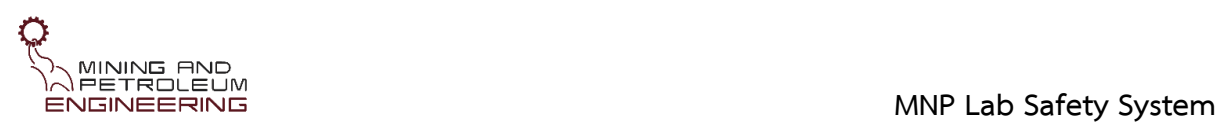

# **1.3.8 ห้องทับทิม**

# *วิชาสิ่งแวดล้อมฯ, วิชาโครงงาน, งานวิจัย*

- เครื่องตรวจวัดฝุ่นละอองในสิ่งแวดล้อม TSP, PM-10
- เครื่องวัดพลังงานไฟฟ้า
- เครื่องวัดแรงสั่นสะเทือนและแรงอัดอากาศ
- เครื่องวัดความดันอากาศ
- Sound Level Meter
- เครื่องตรวจสอบวงจรระเบิด
- เครื่องจุดระเบิด Blasting machine gravity testion set

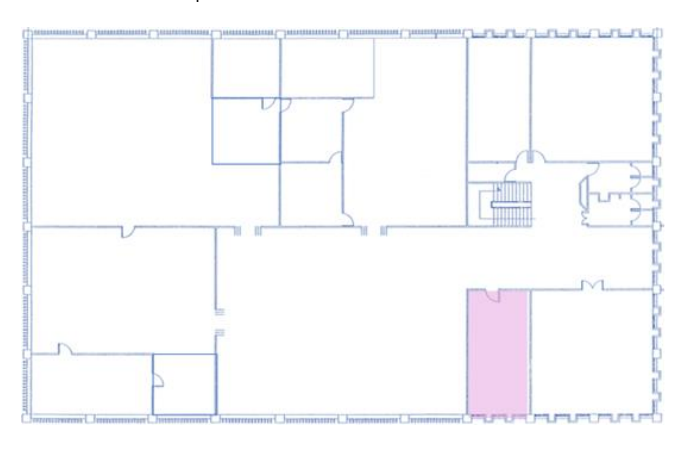

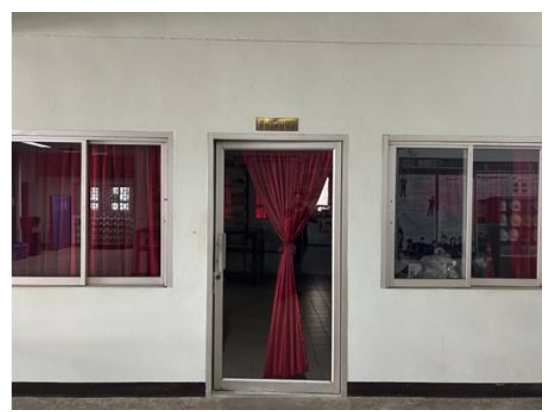

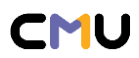

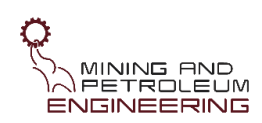

# **2 กระบวนการขอใช้ห้องปฏิบัติการ**

กระบวนการขอใช้ห้องปฏิบัติการของภาควิชาประกอบด้วย 6 ขั้นตอน คือ การลงทะเบียนระบบความ ปลอดภัยในห้องปฏิบัติการ การขออนุญาตใช้ห้องปฏิบัติการ การขออนุมัติใช้ห้องปฏิบัติการ การจองใช้งาน ห้องปฏิบัติการ และการใช้งานห้องปฏิบัติการ โดยก่อนหรือระหว่างการใช้งานห้องปฏิบัติการจะมีขั้นตอนการ ขอเบิก-ยืมวัสดุอุปกรณ์วิทยาศาสตร์เพิ่มเข้ามา นอกจากนี้หากมีเหตุผิดปกติในห้องปฏิบัติการจะต้องมีการ รายงานเหตุการหรือมีการแจ้งร้องเรียนและข้อเสนอแนะ

# **2.1การลงทะเบียนระบบความปลอดภัยในห้องปฏิบัติการ**

ผู้ขอใช้ห้องปฏิบัติการ ลงทะเบียนเข้าระบบความปลอดภัยในห้องปฏิบัติการฯ ในระบบ Line Official Account ระบุ ชื่อ-สกุล รหัสประจำตัวนักศึกษา สำหรับเป็นข้อมูลเบื้องต้นให้ผู้ดูแลระบบความปลอดภัยใน ห้องปฏิบัติการทำการคัดกรองและจัดกลุ่มนักศึกษาตามรายวิชาหรือตามโครงการวิจัย จากนั้นผู้ดูแลระบบฯ จะดำเนินการจัดส่งเอกสารความรู้แก่นักศึกษาแต่ละกลุ่ม แล้วนัดหมายเพื่อทำการอบรมและการทดสอบ ตามลำดับ (รูปที่ 2.1)

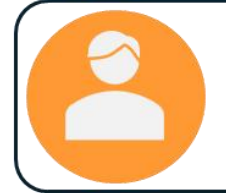

ผู้ที่ต้องการขออนุญาตใช้งานห้องปฏิบัติการฯ ลงทะเบียนเข้าระบบ Line@: MNP\_Lab

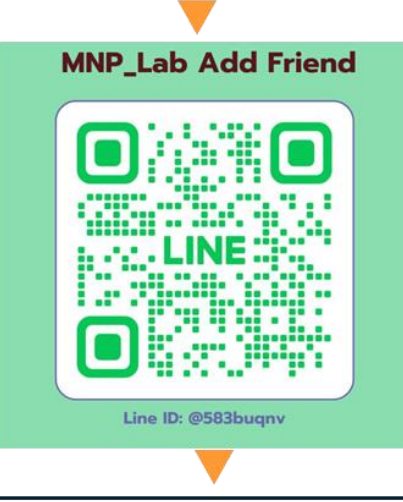

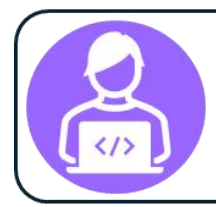

#### ผู้ดูแลระบบตรวจสอบข้อมูล

- O ตรวจสอบคัดกรองข้อมูลแล้วจัดกลุ่ม
- O ส่งเอกสารความรู้เกี่ยวกับความปลอดภัยในห้องปฏิบัติการ
- O นัดหมายเพื่ออบรมและทดสอบ

**รูปที่ 2.1** ขั้นตอนการลงทะเบียนระบบความปลอดภัยในห้องปฏิบัติการ

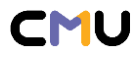

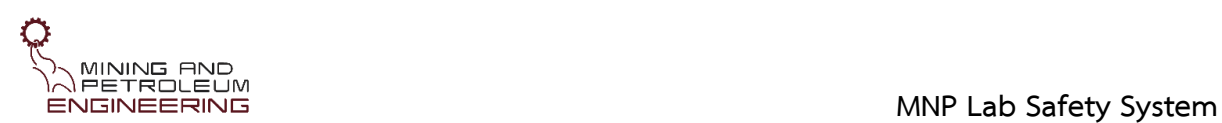

# **2.2 การขออนุญาตใช้ห้องปฏิบัติการ** (รูปที่ 2.2)

เมื่อผู้ขออนุญาตได้ลงทะเบียนเข้าระบบแล้วจะได้รับเอกสารเกี่ยวกับ ระเบียบปฏิบัติการขอใช้ ห้องปฏิบัติการภาควิชาฯ (MNP-LAB-001-QP01) ระเบียบปฏิบัติความปลอดภัยในห้องปฏิบัติการฯ (MNP-LAB-002-QP02) การบริหารความเสี่ยงในห้องปฏิบัติการฯ (MNP-LAB-003-QP03) เพื่อศึกษาด้วยตนเอง ก่อนการอบรม

การอบรมด้านความปลอดภัยในห้องปฏิบัติการและการทดสอบจะจัดขึ้นเทอมละ 1 ครั้ง โดยแยก กลุ่มอบรมและทดสอบตามชั้นปีของนักศึกษา หรือตามกลุ่มโครงการวิจัย โดยผู้ขออนุญาตต้องผ่านเกณฑ์การ ทดสอบเรื่องความปลอดภัยในห้องปฏิบัติการ ดังนี้

นักศึกษาชั้นปีที่ 2 (ปฏิบัติการวิชากลศาสตร์หิน) > 80% นักศึกษาชั้นปีที่ 3 (ปฏิบัติการวิชาแต่งแร่) > 85% นักศึกษาชั้นปีที่ 4 ขึ้นไป (ปฏิบัติการวิชาโครงงาน และวิชาอื่นๆ) > 90% บัณฑิตศึกษา ผู้ช่วยวิจัย หรือนักวิจัย > 95%

ผู้ขออนุญาตที่ผ่านการทดสอบตามเกณฑ์จะได้รับใบประกาศเกียรติบัตร ระบุหมายเลขใบอนุญาต การใช้ห้องปฏิบัติการ ซึ่งถือว่าได้รับการอนุญาตจากหัวหน้าห้องปฏิบัติการแล้ว และสามารถดำเนินการใน ขั้นตอนการขออนุมัติได้

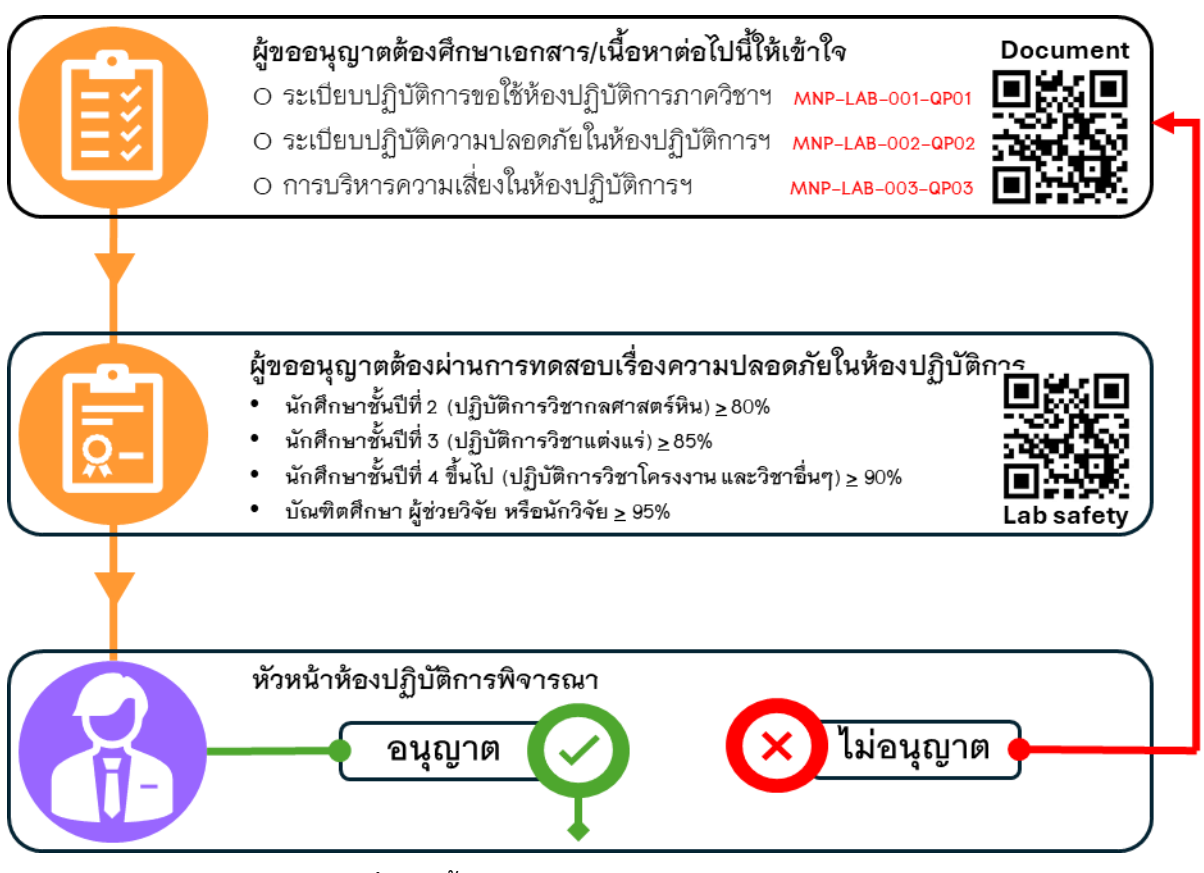

**รูปที่ 2.2** ขั้นตอนการขออนุญาตใช้ห้องปฏิบัติการ

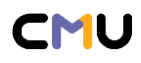

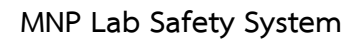

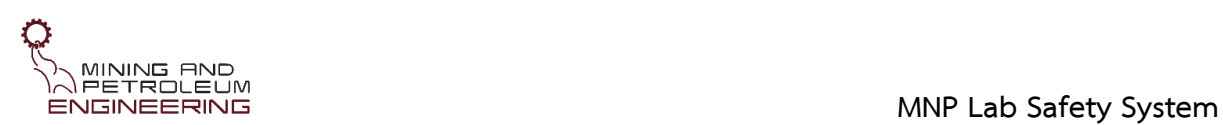

## **2.3 การขออนุมัติใช้ห้องปฏิบัติการ** (รูปที่ 2.3)

ผู้ได้รับการอนุญาตแล้ว ต้อดำเนินการยื่นเรื่องขออนมัติต่อผ้ควบคมดแลห้องปฏิบัติการฯ ก่อนการใช้ งานล่วงหน้าอย่างน้อย 7 วันทำการ โดยแบบฟอร์มที่จะต้องกรอกและส่งต่อผ้ควบคมฯ ประกอบด้วย แบบฟอร์มขอใช้ห้องปฏิบัติการและเครื่องมือ (MNP-LAB-009-FM01) พร้อมแนบใบประกาศฯ แบบฟอร์มประเมินความเสี่ยงในห้องปฏิบัติการ (MNP-LAB-010-FM02) แบบฟอร์มบริหารความเสี่ยงในห้องปฏิบัติการ (MNP-LAB-011-FM03)

เมื่อผู้ควบคุมฯ ได้รับเอกสารแบบฟอร์มต่างจากผู้ขออนุมัติ จะต้องตรวจสอบ พิจารณาลงนามอนุมัติ แล้วแจ้งผลการอนุมัติต่อผู้ดูแลระบบฯ เพื่อให้ผู้ดูแลระบบฯ บันทึกและแจ้งผลการพิจารณาอนุมัติต่อผู้ขอ อนุมัติภายใน 7 วันทำการ

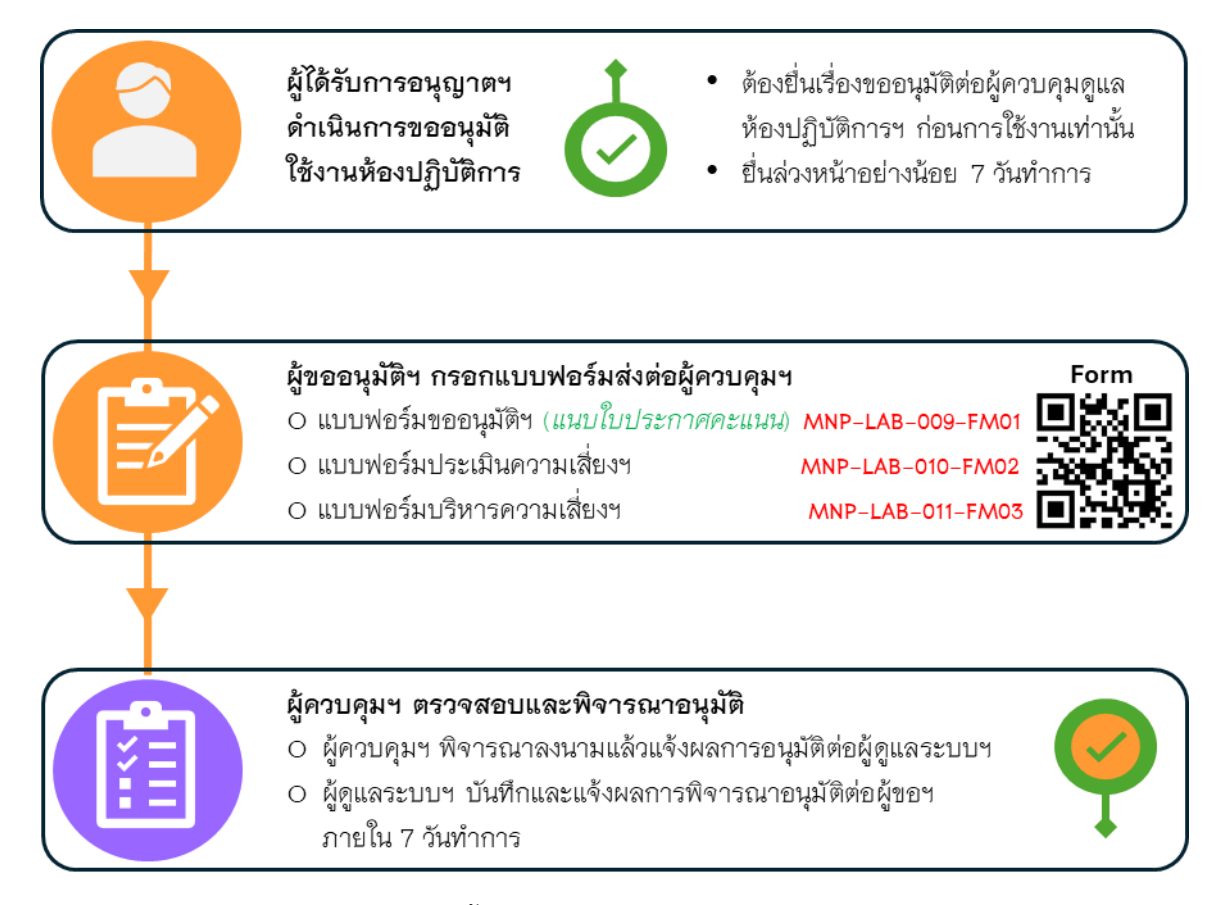

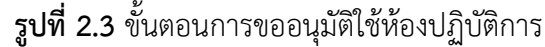

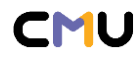

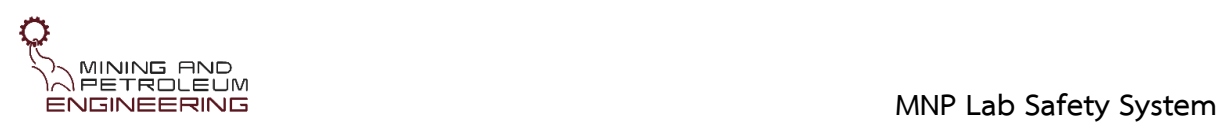

## **2.4 การจองใช้งานห้องปฏิบัติการ** (รูปที่ 2.4)

เมื่อตรวจสอบรายชื่อผู้ที่ได้รับการอนุมัติจากหน้าเวป MNP Laboratory ในเวปไซต์ของภาควิชาฯ ([https://mining.eng.cmu.ac.th/web/?page\\_id=](https://mining.eng.cmu.ac.th/web/?page_id=224)224) หรือได้รับแจ้งอนุมัติจากผู้ดูแลระบบแล้ว สามารถ ดำเนินการจองใช้งานห้องปฏิบัติการได้ โดยกรอกแบบฟอร์มแบบฟอร์มการจองใช้ห้องปฏิบัติการและครื่องมือ ในห้องปฏิบัติการภาควิชาวิศวกรรมเหมืองแร่และปิโตรเลียม (MNP-LAB-012-FM04)

ผู้ดูแลระบบฯ ตรวจสอบแบบฟอร์มแบบฟอร์มการจองเรื่องช่วงเวลาในการใช้งานห้องปฏิบัติการ และ พิจารณาลงบันทึกในตารางการจองฯ ทาง Google Calendar ของระบบห้องปฏิบัติการภาควิชาฯ แล้วแจ้งผล การจองผ่าน Line Official Account (Line@ MNP\_ Lab)

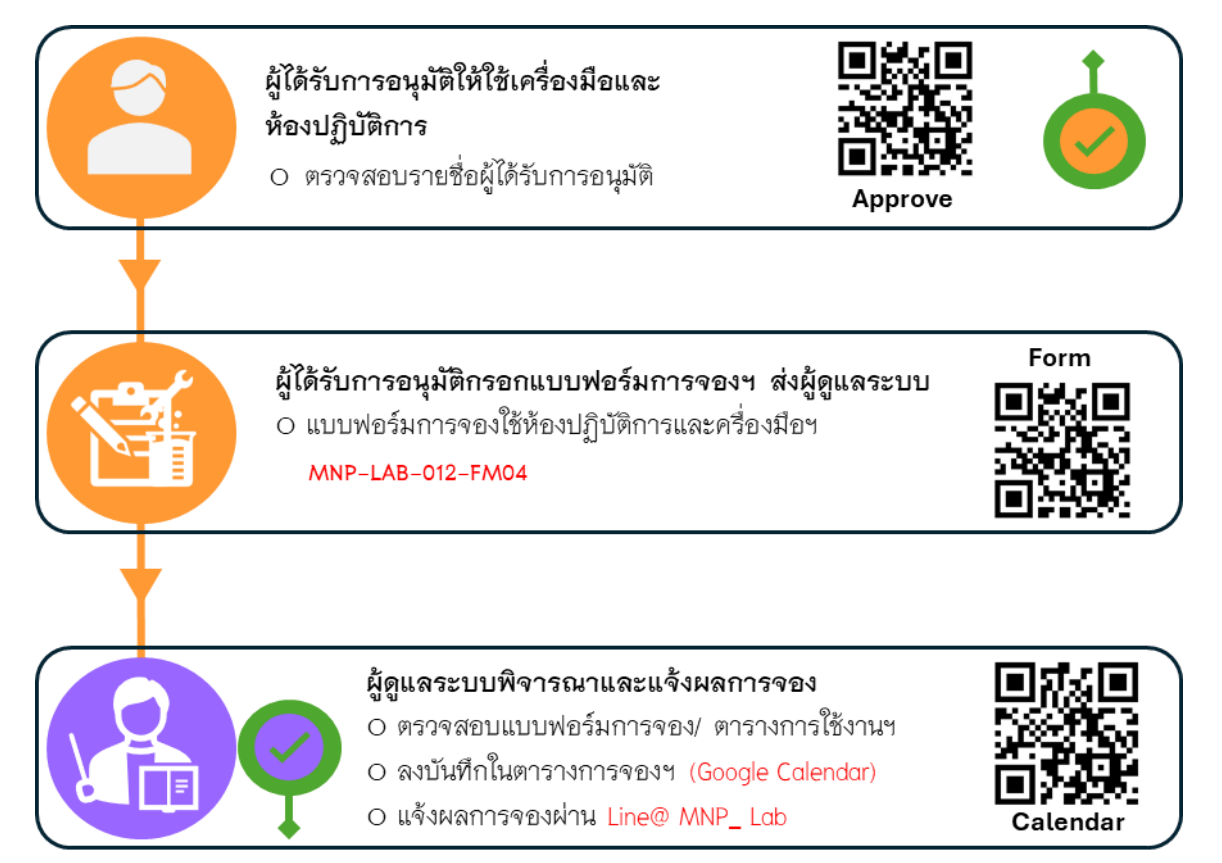

**รูปที่ 2.4** ขั้นตอนการจองใช้งานห้องปฏิบัติการ

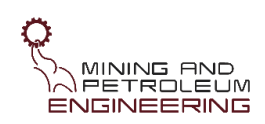

# **2.5 การใช้งานห้องปฏิบัติการ** (รูปที่ 2.5)

เมื่อผู้จองตรวจสอบตารางนัดหมายทำปฏิบัติการแล้วสามารถเข้าทำปฏิบัติการได้เฉพาะเวลาตาม ตารางนัดหมายเท่านั้น โดยจะต้องทำการบันทึกการเข้า-ออกห้องปฏิบัติการทุกครั้งผ่านแบบฟอร์ม (รูปที่ 2.6) บันทึกการเข้าห้องปฏิบัติการ (MNP-LAB-018-LB01) และบันทึกการออกห้องปฏิบัติการ (MNP-LAB-019- LB02) โดยระบบจะมีการแจ้งเตือนให้ผู้ควบคุมดูแลห้องปฏิบัติการทุกคนทราบผ่าน Line Notification ทุก ครั้งที่มีการบันทึกเข้า-ออก ห้องปฏิบัติการ (รูปที่ 2.7)

้ผู้ทำปฏิบัติการต้องบันทึกก่อนและหลังการใช้งานเครื่องมือ อุปกรณ์ หรือสารเคมี ผ่านแบบฟอร์ม MNP-LAB-020-LB03 และ MNP-LAB-021-LB04 ตามลำดับ จากนั้นผู้ดูแลระบบจะทำการตรวจสอบและ บันทึกผลการใช้งานฯ แล้วจัดทำรายงานสรุปผลการใช้ห้องปฏิบัติการในแต่ละเทอม เพื่อเสนอต่อหัวหน้า ห้องปฏิบัติการและนำเสนอไว้ในเวปไซต์ของภาควิชาในลำดับต่อไป

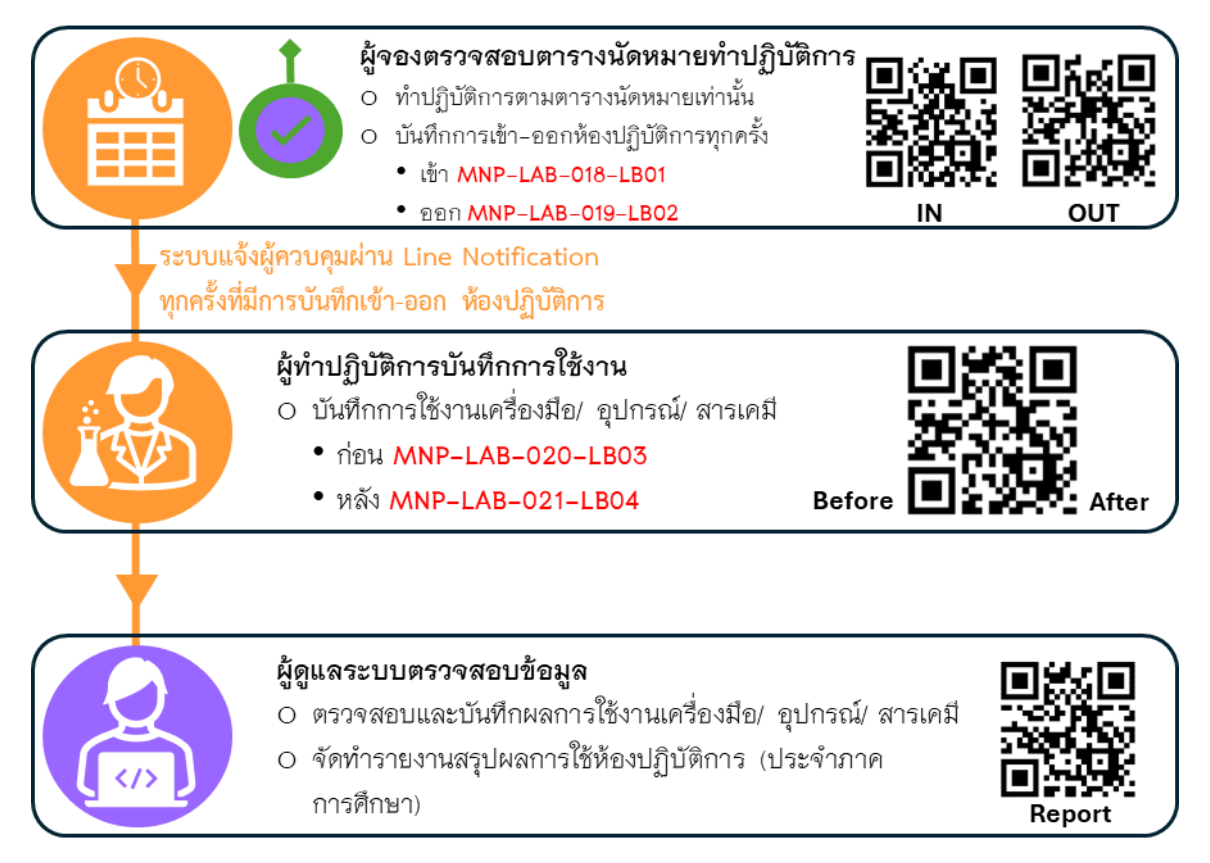

**รูปที่ 2.5** ขั้นตอนการใช้งานห้องปฏิบัติการ

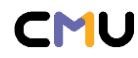

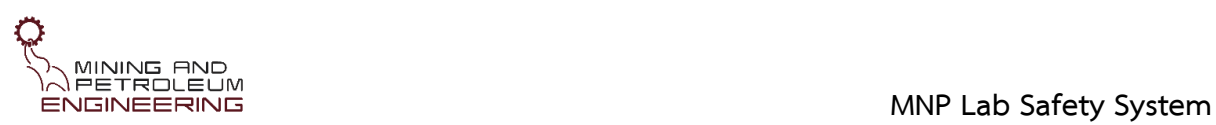

 $\overline{a}$ 

 $\left($ 

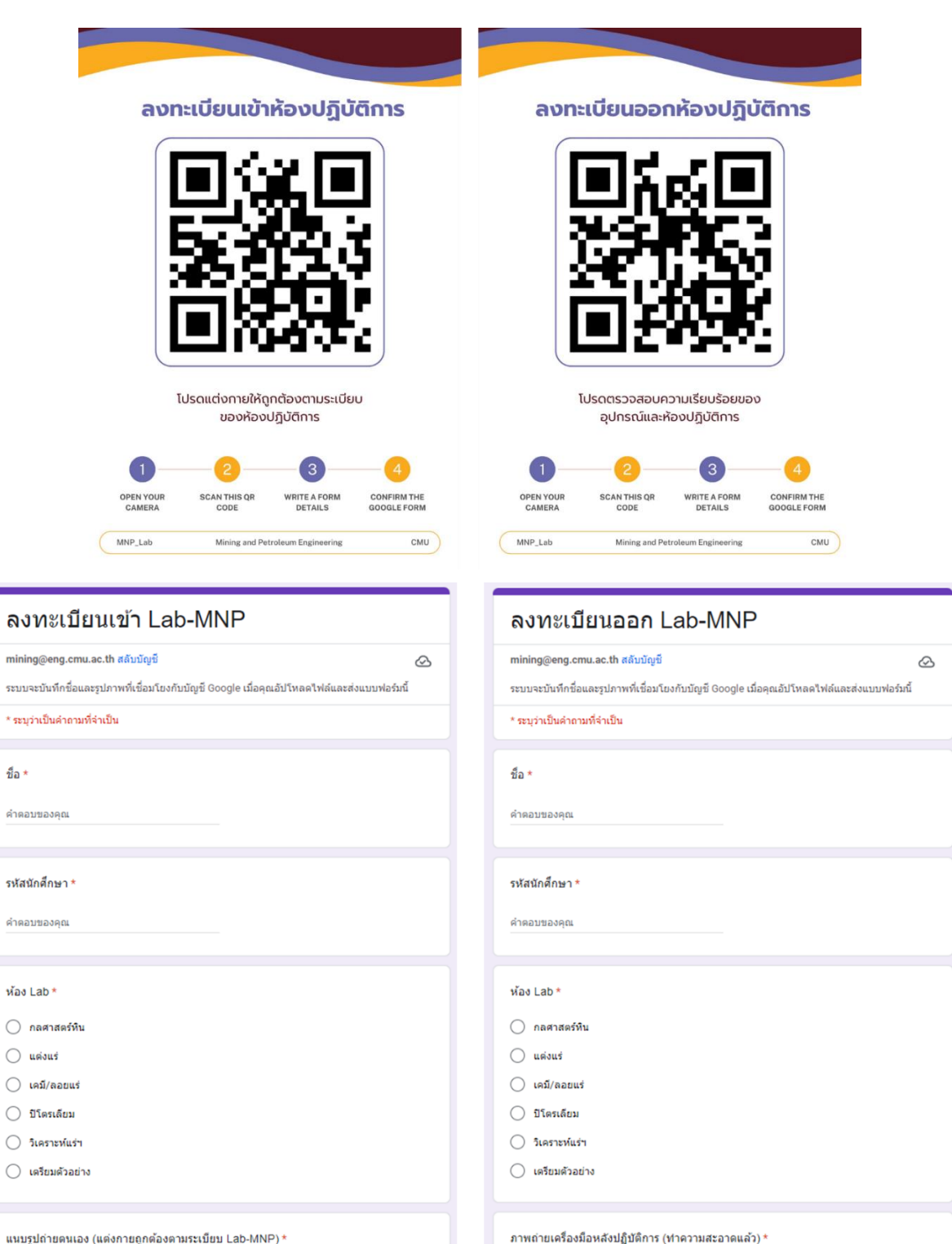

**รูปที่ 2.6** แบบฟอร์มบันทึกการเข้า-ออกห้องปฏิบัติการ

ึ่<br>2. เพิ่มไฟล์

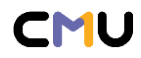

ึ่ เพิ่มไฟล์

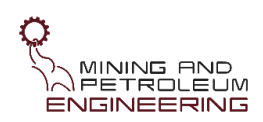

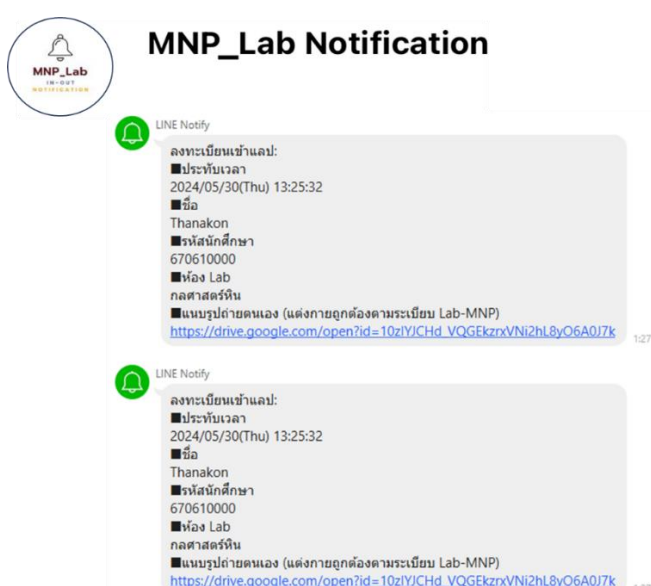

**รูปที่ 2.7** ตัวอย่างการแจ้งเตือนผ่าน Line Notification ทุกครั้งที่มีการบันทึกเข้า-ออก ห้องปฏิบัติการ

# **2.6 การขอเบิก-ยืมวัสดุอุปกรณ์วิทยาศาสตร์**

2.6.1 ขั้นตอนการขอเบิก-ยืมวัสดุอุปกรณ์และสารเคมี(รูปที่ 2.8)

1) ผู้ประสงค์ขอเบิก-ยืมวัสดุอุปกรณ์วิทยาศาสตร์และสารเคมีต้องตรวจเช็ครายการวัสดุอุปกรณ์ สำหรับเบิก-ยืม (MNP-LAB-007-LF02) โดยสามารถดาวน์โหลดเอกสารรายการวัสดุอุปกรณ์และแบบฟอร์ม การขอเบิก-ยืม (MNP-LAB-013-FM05) หน้าเวป MNP Laboratory ในเวปไซต์ของภาควิชาฯ ([https://mining.eng.cmu.ac.th/web/?page\\_id=](https://mining.eng.cmu.ac.th/web/?page_id=224)224)

2) การขอเบิก-ยืมวัสดุอุปกรณ์และสารเคมีจะพิจารณาให้ยืมได้ตามความเหมาะสมและความจำเป็น ของผู้ขอฯ ซึ่งการพิจารณาขึ้นอยู่กับดุลยพินิจของผู้ควบคุมดูแลห้องปฏิบัติการ

3) ผู้ขอเบิก-ยืมตรวจสอบรายการวัสดุอุปกรณ์และติดต่อสอบถามข้อมูลวัสดุอุปกรณ์ที่ต้องการไปยังผู้ ควบคุมดูแลห้องปฏิบัติการภาควิชาฯ เพื่อตรวจสอบรายการก่อนดำเนินเรื่องขอเบิก-ยืม

4) กรณีสารเคมี/วัสดุอุปกรณ์ มีคงเหลือเพียงพอต่อการเบิก-ยืม ให้ดำเนินเรื่องขอเบิกยืมโดยกรอก แบบฟอร์มขอเบิกยืมวัสดุอุปกรณ์สารเคมี(MNP-LAB-013-FM05) ระบุรายละเอียดของรายการ จำนวน และ ระยะเวลาที่ประสงค์ขอเบิก-ยืม แล้วยื่นเรื่องผู้ควบคุมดูแลห้องปฏิบัติการ

5) กรณีสารเคมี/วัสดุอุปกรณ์ คงเหลือไม่เพียงพอต่อการเบิก-ยืม ผู้เบิกยืมต้องรอดำเนินเรื่องการ เบิกจ่ายวัสดุอุปกรณ์ของห้องปฏิบัติการภาควิชาฯ ก่อน จึงสามารถดำเนินเรื่องการเบิก-ยืมได้ ซึ่งใช้เวลา ดำเนินการอย่างน้อย 7 วันทำการ โดยผู้ควบคุมดูแลห้องปฏิบัติการจะแจ้งให้ผู้ขอเบิกยืมทราบหลังจากได้รับ สารเคมี/วัสดุอุปกรณ์เรียบร้อยแล้ว

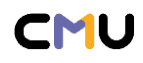

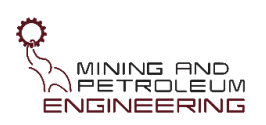

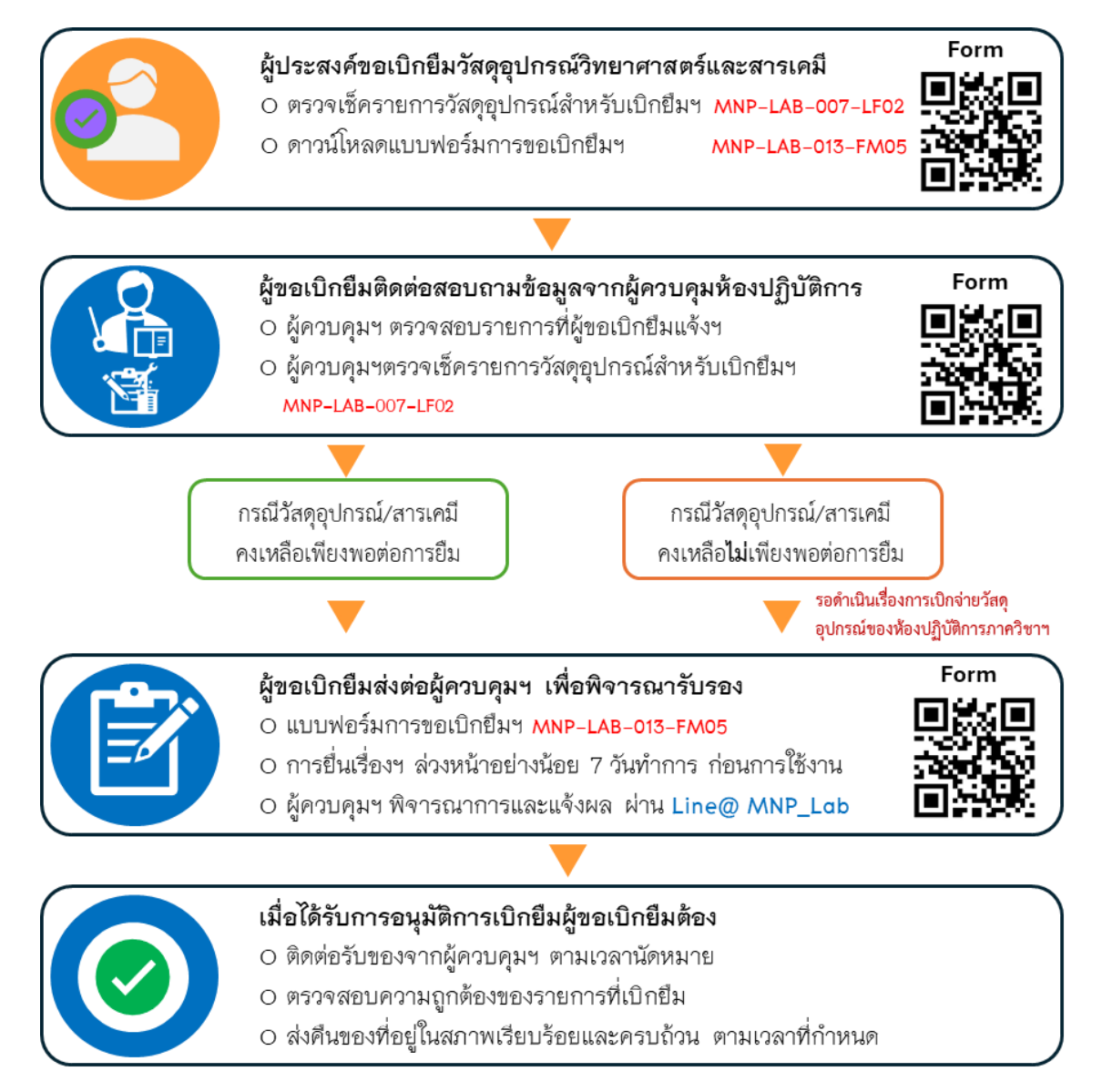

# **รูปที่ 2.8** ขั้นตอนการขอเบิกยืมวัสดุอุปกรณ์และสารเคมี

6) การยื่นเรื่องเบิกยืมวัสดุอุปกรณ์และสารเคมี ต้องดำเนินการล่วงหน้าอย่างน้อย 7 วันทำการ ก่อน การใช้งานเท่านั้น โดยผู้ควบคุมดูแลห้องปฏิบัติการลงนามพิจารณาการให้เบิกยืม ซึ่งจะทราบผลพิจารณา ภายใน 3 วันทำการ โดยแจ้งผ่านระบบ Line Official Account (Line@ MNP\_Lab)

7) เมื่อได้รับการอนุมัติการเบิก-ยืม ให้ผู้ขอฯ ติดต่อรับสารเคมีและหรือวัสดุอุปกรณ์จากผู้ควบคุมดูแล ห้องปฏิบัติการภาควิชาฯ ตามวันเวลาที่ระบุ/นัดหมาย

8) กรณีนักศึกษา เจ้าหน้าที่วิจัย หรือผู้ช่วยวิจัยประจำโครงการ ขอยืมวัสดุอุปกรณ์ต้อง มีอาจารย์ที่ ปรึกษาหรือหัวหน้าโครงการวิจัยลงนามรับรอง

9) กรณีจำเป็นต้องใช้สารเคมี/วัสดุอุปกรณ์อย่างเร่งด่วน ให้ผู้ขอยืมชี้แจงเหตุผลความจำเป็นกับผู้ ควบคุมดูแลห้องปฏิบัติการ เพื่อพิจารณาให้เบิก-ยืมก่อนดำเนินการยืนเรื่องฯ

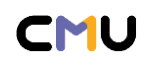

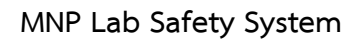

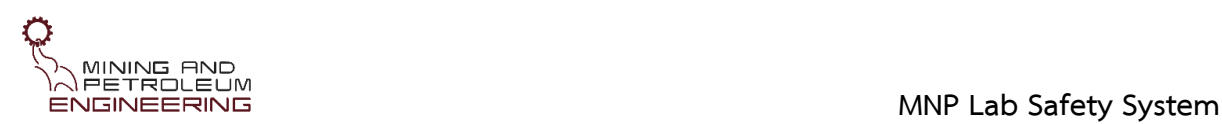

2.6.2 ข้อปฏิบัติการรับและส่งคืนวัสดุอุปกรณ์และสารเคมี

1) การเข้ารับวัสดุอุปกรณ์และสารเคมีผู้ขอเบิกยืมต้องตรวจสอบความถูกต้องของรายการ จำนวน และ สภาพของวัสดุอุปกรณ์ที่ขอยืมก่อนนำไปใช้งาน หากพบการชำรุดเสียหายหรือมีจำนวนไม่ครบให้แจ้งต่อผู้ ้ควบคมดแลห้องปฏิบัติการทันที เนื่องจากห้องปฏิบัติการจะไม่รับผิดชอบภายหลังจากเบิกและนำของไปใช้งาน แล้ว

2) ผู้ขอยืมต้องนำวัสดุอุปกรณ์มาส่งคืนตามเวลาที่กำหนด และต้องอยู่ในสภาพเรียบร้อย ครบตาม จำนวนที่ขอยืม กรณีไม่ได้ส่งวัสดุอุปกรณ์คืนตามระยะเวลาที่กำหนด ผู้ขอยืมจะต้องเสียค่าปรับเป็นเงินวันละ 20 บาท/ชิ้น/วัน

3) สำหรับวัสดุอุปกรณ์ที่สามารถใช้ซ้ำ เช่น เครื่องแก้ว ช้อนตักสาร คิวเวต ขวดบรรจุสาร ถาดบรรจุ ตัวอย่าง ฯลฯ ต้องได้รับการทำความสะอาดอย่างถูกวิธี ลบรอยการขีดเขียนที่ติดอยู่ หรือ นำฉลากระบุที่ติด ออกให้เรียบร้อยก่อนนำมาคืน เนื่องจากห้องปฏิบัติการภาควิชาฯ จะไม่รับคืนวัสดุอุปกรณ์ที่ไม่สะอาดและมี ร่องรอยการชำรุดเสียหาย

4) สำหรับวัสดุอุปกรณ์สิ้นเปลืองซึ่งไม่สามารถใช้ซ้ำได้ ตามหลักปฏิบัติการที่ดีและความ ปลอดภัยใน ห้องปฏิบัติการ เช่น สารเคมี กระดาษกรอง Plate well Microscope slide ฯลฯ จะต้องซื้อหรือเบิกของใหม่ มาคืนห้องปฏิบัติการภาควิชาฯ ตามดุลพินิจของผู้ควบคุมดูแลห้องปฏิบัติการและข้อกำหนดของ ห้องปฏิบัติการภาควิชาฯ

5) กรณีเครื่องแก้วหรืออุปกรณ์เกิดชำรุดเสียหาย ผู้เบิกยืมต้องชดใช้โดยการซื้อคืนห้องปฏิบัติการ ภาควิชาฯ โดยต้องมีคุณภาพเทียบเท่าหรือสูงกว่าของเดิมที่ทำเสียหาย

6) กรณีวัสดุชำรุดเสียหายจากการใช้งาน ผู้ขอเบิกยืมต้องรับผิดชอบค่าเสียหายหรือค่าซ่อมแซม ทั้งหมดเป็นเงินตามราคาจริงของวัสดุอุปกรณ์นั้นๆ หรือตามดุลพินิจของผู้ควบคุมดูแลห้องปฏิบัติการและ ข้อกำหนดของห้องปฏิบัติการภาควิชาฯ

7) กรณีการชำรุดเสียหายที่นอกเหนือจากระบุในเอกสารฉบับนี้ ให้อยู่ในดุลยพินิจของหัวหน้า ห้องปฏิบัติการภาควิชาฯ

# **2.7 การแจ้งเหตุผิดปกติในห้องปฏิบัติการ**

### **2.7.1 ข้อร้องเรียนและข้อเสนอแนะ**

กรณีเกิดเหตุขัดข้องในการใช้งานเครื่องมือ ผู้ใช้งานต้องแจ้งผู้ควบคุมดูแลห้องปฏิบัติการทันที และ หากมีข้อร้องเรียนหรือข้อเสนอแนะเกี่ยวกับการใช้ห้องปฏิบัติการและเครื่องมือ สามารถแจ้งข้อร้องเรียนหรือ ข้อเสนอแนะโดยกรอกแบบฟอร์มข้อร้องเรียนและข้อเสนอแนะ (MNP-LAB-014-FM06) และยื่นเรื่องแก่ผู้ ควบคุมดูแลห้องปฏิบัติการประจำห้องปฏิบัติการภาควิชาฯ

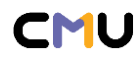

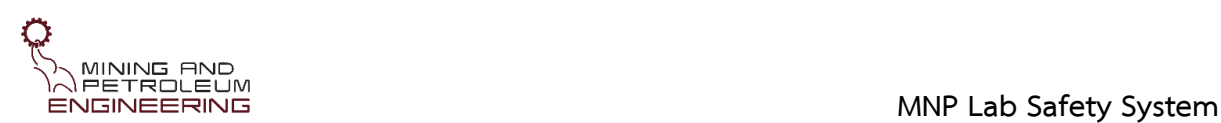

#### **2.7.2 รายงานความเสียหาย**

กรณีอุปกรณ์และเครื่องมือเกิดการชำรุดก่อนหรือหลังการใช้งาน หรือในระหว่างการใช้งาน ผู้ใช้งาน ต้องแจ้งผู้ควบคุมดูแลประจำห้องปฏิบัติการทราบทันที และผู้พบเห็นเหตุการณ์สามารถรายงานความเสียหาย ที่พบโดยกรอกแบบฟอร์มรายงานความเสียหาย (MNP-LAB-015-FM07) *\*หากตรวจพบว่าไม่ปฏิบัติตามจะถูก ตัดสิทธิ์การใช้เครื่องมือเป็นระยะเวลาอย่างน้อย 1 เดือน*

### **2.7.3 รายงานการทำผิดระเบียบปฏิบัติ**

กรณีผู้ใช้งานฝ่าฝืนระเบียบห้องปฏิบัติการภาควิชาฯ จะถูกบันทึกการทำผิดในแบบฟอร์มแบบบันทึก การทำผิดระเบียบปฏิบัติ (MNP-LAB-017-FM09) และอาจถูกพิจารณาระงับการขอใช้งานห้องปฏิบัติการและ เครื่องมือ พร้อมส่งหนังสือแจ้งอาจารย์ที่ปรึกษา หรือหัวหน้าโครงการวิจัย

กรณีผู้ปฏิบัติงานหรือผู้ขอใช้ห้องปฏิบัติการภาควิชาฯ พบเห็นการกระทำผิดระเบียบปฏิบัติสามารถ รายงานผู้ควบคุมดูแลห้องปฏิบัติการภาควิชาฯ โดยทันที หรือกรอกแบบฟอร์มแบบบันทึกการทำผิดระเบียบ ปฏิบัติ (MNP-LAB-017-FM09) และยื่นเรื่องต่อผู้ควบคุมดูแลห้องปฏิบัติการภาควิชาฯ

กรณีความเสียหายเกิดขึ้นกับเครื่องมือหรืออุปกรณ์ ที่พิจารณาแล้วว่าเกิดจากความประมาทเลินเล่อ ของผู้ใช้งานจริง ผู้ใช้งานเครื่องมือนั้นต้องเป็นผู้รับผิดชอบชดใช้ค่าเสียหายและค่าซ่อมแซมเครื่องมือที่เกิดขึ้น ทั้งหมดตามจริง

กรณีนักศึกษา เจ้าหน้าที่วิจัย ผู้ช่วยวิจัยประจำโครงการ เป็นผู้ทำให้เกิดความเสียหายต่อ ห้องปฏิบัติการ เครื่องมือหรืออุปกรณ์ อาจารย์ที่ปรึกษา หัวหน้าโครงการวิจัย ต้องเป็นผู้ที่มีส่วนรับผิดชอบต่อ เหตุการณ์ดังกล่าวด้วย

### **2.7.4 รายงานการเกิดอุบัติเหตุ**

กรณีเกิดอุบัติเหตุฉุกเฉิน หรือเกิดความเสียหายใดๆ ให้ผู้ควบคุมดูแลห้องปฏิบัติการภาควิชาฯ อาจารย์ที่ปรึกษา หัวหน้าโครงการวิจัย หรืออาจารย์ผู้มอบหมายงาน ทันที และหลังเกิดอุบัติเหตุ ผู้ประสบเหตุ หรือผู้เกี่ยวข้องกับเหตุการณ์ต้องกรอกแบบฟอร์มรายงานการเกิดอุบัติเหตุในห้องปฏิบัติการ (MNP-LAB-016- FM08) ภายใน 1 สัปดาห์ หลังเกิดเหตุ

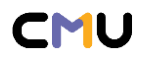

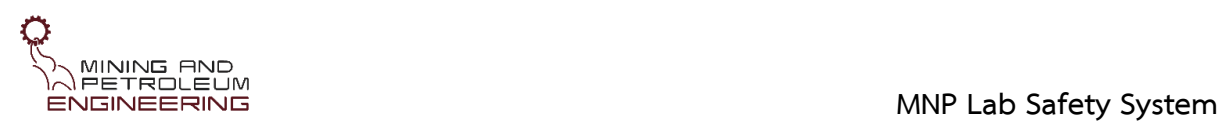

# **2.8 เอกสารที่เกี่ยวข้อง**

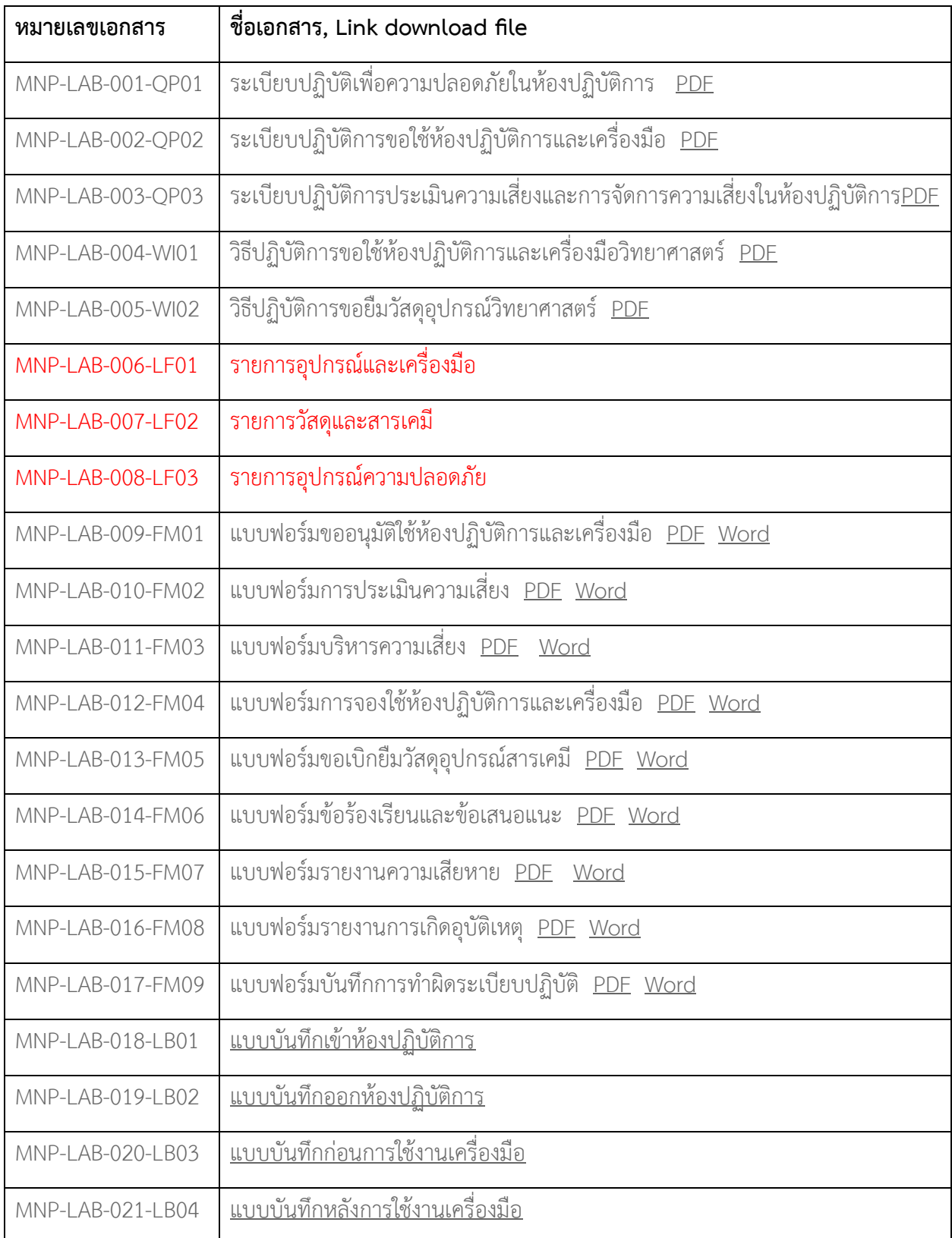

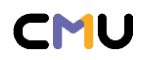

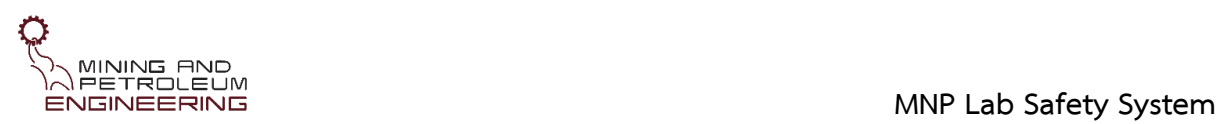

# **3 ระเบียบปฏิบัติเพื่อความปลอดภัยในห้องปฏิบัติการ**

### **3.1 ระเบียบปฏิบัติเพื่อความปลอดภัยในการใช้งานเครื่องมือ**

3.1.1 ผู้ปฏิบัติงานต้องได้รับการอนุญาตการเข้าใช้ห้องปฏิบัติการภาควิชาฯ ตามเงื่อนไขการทดสอบ ด้านความปลอดภัยในห้องปฏิบัติการ และได้รับอนุมัติตามแบบฟอร์มการขออนุมัติใช้ห้องปฏิบัติการและ เครื่องมือวิทยาศาสตร์ (MNP-LAB-009-FM01)

3.1.2 การใช้เครื่องมือเป็นครั้งแรก ผู้ใช้งานต้องผ่านการอบรมและได้รับคำแนะนำจากอาจารย์ที่ ปรึกษา พนักงานปฏิบัติงานช่วยสอน นักวิทยาศาสตร์ ผู้แทนหรือวิศวกรบริการของเครื่องมือวิทยาศาสตร์นั้นๆ ก่อนการใช้งานเครื่องมือ

3.1.3 การใช้เครื่องมือที่มีวิธีการใช้งานเฉพาะที่ซับซ้อนในครั้งแรกผู้ใช้งานต้องติดต่อผู้รับผิดชอบ เครื่องมือนั้น เพื่อรับคำแนะนำวิธีการใช้งานก่อนเสมอ

3.1.4 ผู้ใช้งานหรือผู้ปฏิบัติงานต้องช่วยกันดูแลรักษาทรัพย์สินของห้องปฏิบัติการภาควิชาฯ

3.1.5 ผู้ใช้งานเครื่องมือต้องศึกษาวิธีการใช้เครื่องมือจากคู่มือการใช้เครื่องมือ หรือวีดีโอสาธิต วิธีการใช้เครื่องมือ หรือรับการฝึกใช้งานจากผู้เชี่ยวชาญการใช้เครื่องมือนั้นก่อน

3.1.6 ผู้ใช้งานต้องปฏิบัติตามคู่มือการใช้งาน ใช้งานอย่างถูกต้องตามหลักการใช้งานของเครื่องมือ นั้นๆ และปฏิบัติตามข้อควรระวังของเครื่องมืออย่างเคร่งครัด

3.1.7 ผู้ใช้งานต้องตรวจสอบความปกติ-ผิดปกติ และระบุรายละเอียดลงในบันทึกการใช้เครื่องมือ (logbook: MNP-LAB-020-LB03) ให้ครบถ้วนทุกครั้งเมื่อเริ่มใช้เครื่องมือ หากพบว่าเกิดความผิดปกติของ เครื่องมือห้ามแก้ไขด้วยตนเอง ให้รายงานปัญหาการใช้งานต่อผู้ควบคุมดูแลห้องปฏิบัติการภาควิชาฯ ทันที

3.1.8 ผู้ใช้งานเครื่องมือต้องตรวจสอบการใช้เครื่องมือเสมอ เพื่อเป็นไปตามลักษณะวิธีการใช้งานจริง ของอุปกรณ์และเครื่องมือนั้นๆ

3.1.9 ผู้ใช้งานต้องปิดเครื่องมืออย่างถูกต้อง ดูแลความสะอาดของเครื่องมือที่ใช้อย่างถูกวิธีหลังการใช้ งานเครื่องมือทุกครั้ง และเครื่องมือต้องอยู่ในสภาพเรียบร้อยพร้อมใช้งานต่อไป

3.1.10 ผู้ใช้งานต้องลงบันทึกการใช้งานเครื่องมือเพื่อยืนยันการสิ้นสุดการใช้งานตามช่วงเวลาที่จอง เครื่องมือไว้ในบันทึกการใช้งานเครื่องมือ (logbook: MNP-LAB-021-LB04) ก่อนออกจากห้องปฏิบัติการ หาก ไม่ปฏิบัติตามจะไม่ได้รับการอนุญาตขอใช้ในครั้งต่อไป

3.1.11 ผู้ใช้งานห้องปฏิบัติการและเครื่องมือไม่มีสิทธิ์ในการเคลื่อนย้ายและถอดปลั๊กเครื่องมือ (กรณี ที่เครื่องมือถูกเสียบปลั๊กไว้) รวมถึงอุปกรณ์ประกอบเครื่องมือ และห้ามเคลื่อนย้ายหรือทิ้งสารเคมีและวัสดุ อุปกรณ์วิทยาศาสตร์ของผู้อื่นโดยไม่ได้รับอนุญาต

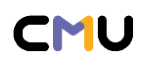

#### **MNP Lab Safety System**

3.1.12 ผู้ใช้งานห้องปฏิบัติการและเครื่องมือต้องรับผิดชอบต่อความเสียหายที่เกิดขึ้นในระหว่าง ช่วงเวลาที่ได้รับอนุญาตให้ใช้ห้องปฏิบัติการและเครื่องมือนั้นๆ ซึ่งรวมถึงความเสียหายที่อาจเกิดแก่ผู้อื่นและ ทรัพย์สินของผู้อื่นด้วย

3.1.13 คณะผู้ควบคุมกำกับดูแลห้องปฏิบัติการมีสิทธิ์ระงับการใช้เครื่องมือของห้องปฏิบัติการ ภาควิชาฯ ของบุคคลที่มีพฤติกรรมการใช้งานเครื่องมือไม่เหมาะสม ก่อให้เกิดปัญหากับผู้ใช้งานบุคคลอื่นหรือ การบริหารจัดการห้องปฏิบัติการภาควิชาฯ

3.1.14 ห้ามบุคคลอื่นที่ไม่ใช่ผู้ได้รับการอนุญาตตามขั้นตอน หรือบุคคลภายนอก ใช้งานเครื่องมือโดย เด็ดขาด หากตรวจพบการฝ่าฝืนจะพิจารณาตัดสิทธิ์การขอใช้ห้องปฏิบัติการและเครื่องมือเป็นเวลาอย่างน้อย 1 ภาคการศึกษา

3.1.15 ห้ามนำอุปกรณ์ต่อพ่วงทุกชนิดมาใช้งานกับเครื่องคอมพิวเตอร์ที่ต่อกับเครื่องมือโดยเด็ดขาด หรือตามระบุไว้ในวิธีปฏิบัติงานกับเครื่องมือนั้นๆ เท่านั้น

3.1.16 ห้ามต่ออินเตอร์เน็ต ดาวน์โหลดโปรแกรมหรือลงโปรแกรมอื่นทุกประเภทในเครื่อง คอมพิวเตอร์ที่ต่อพ่วงกับเครื่องมือโดยเด็ดขาด หากฝ่าฝืนจะทำการปรับเงินเป็นค่าใช้จ่ายตามความเสียหายที่ เกิดขึ้นจริง

3.1.17 ห้ามนำอุปกรณ์และเครื่องมือทุกชนิดที่อยู่ในการควบคุมดูแลของห้องปฏิบัติการภาควิชาฯ ออกจากห้องปฏิบัติการภาควิชาฯ หรือเคลื่อนย้ายจากสถานที่ตั้งโดยไม่ได้รับอนุญาตจากผู้รับผิดชอบดูแล ควบคุมการใช้ห้องปฏิบัติการโดยเด็ดขาด

3.1.18 กรณีจำเป็นต้องเคลื่อนย้ายอุปกรณ์หรือเครื่องมือเพื่อความสะดวกในการปฏิบัติงานภายใน ห้องปฏิบัติการภาควิชาฯ ต้องแจ้งความประสงค์และได้รับการอนุญาตจากผู้ดูแลควบคุมห้องปฏิบัติการก่อน การเคลื่อนย้าย

3.1.19 กรณีเกิดเหตุขัดข้องในการใช้งานเครื่องมือ ผู้ใช้งานต้องแจ้งผู้ควบคุมดูแลห้องปฏิบัติการทันที

3.1.20 กรณีมีข้อร้องเรียนหรือข้อเสนอแนะเกี่ยวกับการใช้ห้องปฏิบัติการและเครื่องมือ สามารถแจ้ง ข้อร้องเรียนหรือข้อเสนอแนะโดยกรอกแบบฟอร์มข้อร้องเรียนและข้อเสนอแนะ (MNP-LAB-014-FM06) และ ยื่นเรื่องแก่ผู้ควบคุมดูแลห้องปฏิบัติการประจำห้องปฏิบัติการภาควิชาฯ

3.1.21 กรณีอุปกรณ์และเครื่องมือเกิดการชำรุดก่อนหรือหลังการใช้งาน หรือในระหว่างการใช้งาน ผู้ใช้งานต้องแจ้งผู้ควบคุมดูแลประจำห้องปฏิบัติการทราบทันที และผู้พบเห็นเหตุการณ์สามารถรายงานความ เสียหายที่พบโดยกรอกแบบฟอร์มรายงานความเสียหาย (MNP-LAB-015-FM07) *\*หากตรวจพบว่าไม่ปฏิบัติ ตามจะถูกตัดสิทธิ์การใช้เครื่องมือเป็นระยะเวลาอย่างน้อย 1 เดือน*

3.1.22 กรณีผู้ใช้งานฝ่าฝืนระเบียบห้องปฏิบัติการภาควิชาฯ จะถูกบันทึกการทำผิดในแบบฟอร์มแบบ บันทึกการทำผิดระเบียบปฏิบัติ (MNP-LAB-017-FM09) และอาจถูกพิจารณาระงับการขอใช้งาน ห้องปฏิบัติการและเครื่องมือ พร้อมส่งหนังสือแจ้งอาจารย์ที่ปรึกษา หรือหัวหน้าโครงการวิจัย

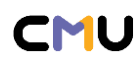

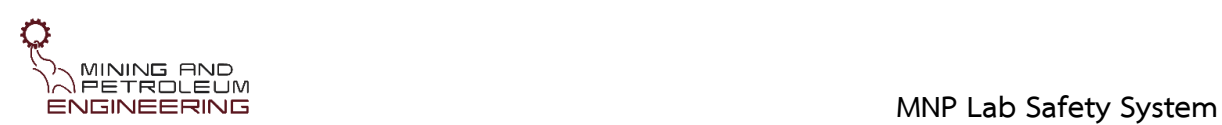

3.1.23 กรณีผู้ปฏิบัติงานหรือผู้ขอใช้ห้องปฏิบัติการภาควิชาฯ พบเห็นการกระทำผิดระเบียบปฏิบัติ สามารถรายงานผู้ควบคุมดูแลห้องปฏิบัติการภาควิชาฯ โดยทันที หรือกรอกแบบฟอร์มแบบบันทึกการทำผิด ระเบียบปฏิบัติ (MNP-LAB-017-FM09) และยื่นเรื่องต่อผู้ควบคุมดูแลห้องปฏิบัติการภาควิชาฯ

3.1.24 กรณีความเสียหายเกิดขึ้นกับเครื่องมือหรืออุปกรณ์ ที่พิจารณาแล้วว่าเกิดจากความประมาท เลินเล่อของผู้ใช้งานจริง ผู้ใช้งานเครื่องมือนั้นต้องเป็นผู้รับผิดชอบชดใช้ค่าเสียหายและค่าซ่อมแซมเครื่องมือที่ เกิดขึ้นทั้งหมดตามจริง

3.1.25 กรณีนักศึกษา เจ้าหน้าที่วิจัย ผู้ช่วยวิจัยประจำโครงการ เป็นผู้ทำให้เกิดความเสียหายต่อ ห้องปฏิบัติการ เครื่องมือหรืออุปกรณ์ อาจารย์ที่ปรึกษา หัวหน้าโครงการวิจัย ต้องเป็นผู้ที่มีส่วนรับผิดชอบต่อ เหตุการณ์ดังกล่าวด้วย

# **3.2 ระเบียบปฏิบัติสำหรับผู้ปฏิบัติงานในห้องปฏิบัติการ**

3.2.1 ก่อนเข้าห้องปฏิบัติการทุกครั้งต้องติดต่อผู้ควบคุมดูแลห้องปฏิบัติการภาควิชาฯ และการเข้าใช้ ในครั้งแรกต้องได้รับคำแนะนำการใช้ห้องปฏิบัติการและเครื่องมือที่ต้องการใช้ก่อนปฏิบัติงาน

3.2.2 ก่อนเริ่มปฏิบัติงาน ผู้ปฏิบัติงานต้องศึกษาทำความเข้าใจวิธีการทดลองและการใช้เครื่องมือ อย่างละเอียด ไม่ควรปฏิบัติงานในห้องปฏิบัติการโดยลำพัง โดยเฉพาะกรณีที่ต้องปฏิบัติงานที่เกี่ยวข้องกับ สารเคมีอันตราย หากเกิดข้อสงสัยหรือไม่แน่ใจวิธีการและขั้นตอนปฏิบัติให้สอบถามอาจารย์ที่ปรึกษา หัวหน้า โครงการวิจัย หรือผู้ควบคุมดูแลห้องปฏิบัติการภาควิชาฯ ก่อน

3.2.3 ผู้ปฏิบัติงานต้องปฏิบัติตามข้อกำหนดด้านความปลอดภัยในห้องปฏิบัติการ และปฏิบัติตาม ระเบียบวิธีปฏิบัติการใช้ห้องปฏิบัติการอย่างเคร่งครัด หากไม่ปฏิบัติตามจะไม่ได้รับการอนุญาตในครั้งต่อไป *\*นักศึกษาควรศึกษาความรู้เพิ่มเติมที่เกี่ยวข้องกับการทำปฏิบัติการที่ถูกต้องและปลอดภัยได้ เช่น* 

- *แนวปฏิบัติเพื่อความปลอดภัยในห้องปฏิบัติการ (Safety guideline for laboratory) ด้วย ตนเองที่เว็บไซต์ <http://esprel.labsafety.nrct.go.th/book.asp>*
- *วิดีโอความรู้ชุด [Smart Lab E-Learning](https://www.youtube.com/playlist?list=PL6q-HG6NzcK4DT2_l-PuG9QCrbnoV2JNL) ของ ศูนย์บริหารจัดการความปลอดภัย อาชีวอนา มัย และสภาพแวดล้อมในการทำงาน มหาวิทยาลัยเชียงใหม่ (CMU SH&E)*

3.2.4 ผู้ปฏิบัติงานต้องแต่งกายสุภาพเหมาะสมตามระเบียบ สวมเสื้อคลุมปฏิบัติการอย่างรัดกุม ควร สวมรองเท้าที่เหมาะสมกับปฏิบัติการ รวมถึงรวบผมให้เรียบร้อย ตลอดเวลาที่ปฏิบัติงาน

3.2.5 ผู้ปฏิบัติงานต้องปฏิบัติงานในพื้นที่ที่เหมาะสมกับความเสี่ยงของงานที่ปฏิบัติ และต้องสวมใส่ อุปกรณ์ป้องกันตามความเหมาะสมของงานที่ปฏิบัติ พร้อมสวมอุปกรณ์ป้องกัน เช่น ถุงมือและหน้ากากอนามัย เป็นต้น

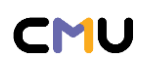

3.2.6 ผู้ปฏิบัติงานควรจัดวางเครื่องมือและอุปกรณ์บนโต๊ะปฏิบัติการให้เป็นระเบียบเรียบร้อย ไม่จัด วางสิ่งของไม่จำเป็นหรือไม่เกี่ยวข้องกับงานที่ปฏิบัติ

3.2.7 ผู้ปฏิบัติงานต้องทำความสะอาดเครื่องมืออย่างถูกวิธี ทำความสะอาดบริเวณพื้นที่ปฏิบัติงานที่ เกี่ยวข้องโดยรอบ และเช็ดโต๊ะปฏิบัติการและทำความสะอาดพื้นที่ใช้งานทุกครั้งหลังปฏิบัติงานเสร็จ รวมถึง กำจัดหรือจัดการของเสีย/เศษวัสดุ (สารเคมี หิน ดิน ทราย แร่ ถ่านหิน) ที่ไม่ใช้แล้วให้เรียบร้อย

3.2.8 ผู้ปฏิบัติงานควรล้างมือให้สะอาด และต้องตรวจสอบระบบไฟฟ้า ระบบน้ำประปา ได้ปิดใช้งาน เรียบร้อยแล้วทุกครั้งก่อนออกจากห้องปฏิบัติการ

3.2.9 ห้ามใช้ห้องปฏิบัติการก่อนได้รับอนุญาตตามขั้นตอนปฏิบัติ

3.2.10 ห้ามใช้ห้องปฏิบัติการ เครื่องมือและวัสดุอุปกรณ์วิทยาศาสตร์ นอกเหนือจากที่ได้รับอนุญาต

3.2.11 ห้ามนำกุญแจของห้องปฏิบัติการและกุญแจตู้เครื่องมือหรืออุปกรณ์ที่เกี่ยวข้องไปทำสำเนาไว้ ใช้เอง หรือนำไปให้ผู้อื่นยืมหรือใช้ต่อโดยเด็ดขาด หากตรวจพบกรณีดังกล่าวจะพิจารณาตัดสิทธิ์การขอใช้ ห้องปฏิบัติการและเครื่องมือเป็นเวลาอย่างน้อย 1 ปี

3.2.12 ห้ามสวมเสื้อคลุมปฏิบัติการและถุงมือไปยังพื้นที่ซึ่งไม่เกี่ยวข้องกับการทำปฏิบัติการ เพื่อลด การปนเปื้อนสารเคมีระหว่างห้องปฏิบัติการและการปนเปื้อนออกมานอกห้องปฏิบัติการ

3.2.13 ห้ามใช้เครื่องมือผิดประเภท และต้องลงบันทึกในแบบฟอร์มบันทึกการใช้งานเครื่องมือ (logbook: MNP-LAB-020-LB03, MNP-LAB-021-LB04) ทุกครั้งที่ใช้เครื่องมือ

3.2.14 ห้ามรบกวนผู้ที่กำลังปฏิบัติการวิจัย หรือหยิบอุปกรณ์ เครื่องมือวิจัยของผู้อื่นก่อนได้รับ อนุญาต รวมถึงไม่วางของกระจัดกระจายรบกวนพื้นที่การทำงานของผู้อื่น และรักษาความสะอาดของพื้นที่ทำ วิจัยส่วนตนและส่วนรวมให้เรียบร้อยเสมอ

3.2.15 ห้ามบุคคลอื่นที่ไม่ได้รับอนุญาตหรือบุคคลภายนอกเข้ามาในห้องปฏิบัติการ ในกรณีที่มีความ จำเป็นจะพิจารณาเป็นรายบุคคล โดยต้องแจ้งให้ผู้ควบคุมดูแลห้องปฏิบัติการภาควิชาฯ ทราบทุกครั้ง

3.2.16 ห้ามเคลื่อนย้ายอุปกรณ์ หรือทิ้งสารเคมีและวัสดุวิทยาศาสตร์ของผู้อื่นโดยไม่ได้รับอนุญาต

3.2.17 กรณีเกิดอุบัติเหตุฉุกเฉิน หรือเกิดความเสียหายใดๆ ให้ผู้ควบคุมดูแลห้องปฏิบัติการภาควิชาฯ อาจารย์ที่ปรึกษา หัวหน้าโครงการวิจัย หรืออาจารย์ผู้มอบหมายงาน ทันที

3.2.18 หลังเกิดอุบัติเหตุ ผู้ประสบเหตุหรือผู้เกี่ยวข้องกับเหตุการณ์ต้องกรอกแบบฟอร์มรายงานการ เกิดอุบัติเหตุในห้องปฏิบัติการ (MNP-LAB-016-FM08) ภายใน 1 สัปดาห์ หลังเกิดเหตุ

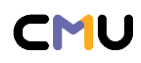

 **MNP Lab Safety System**

### **3.3 ระเบียบปฏิบัติเพื่อความปลอดภัยส่วนบุคคลและสุขอนามัยบุคคล**

3.3.1 ผู้ปฏิบัติงานต้องติดฉลากระบุที่ภาชนะบรรจุตัวอย่างหรือสารเคมีที่ใช้ให้ชัดเจน โดยเขียนระบุ ชื่อตัวอย่าง/สารละลาย ชื่อผู้ปฏิบัติงาน/ผู้เตรียมสาร วัน/เดือน/ปี ที่เริ่มเตรียมและวันที่จะทดลองเสร็จหรือวัน หมดอายุของสารละลาย

3.3.2 ผู้ปฏิบัติงานต้องทราบวิธีการกำจัดของเสียอย่างเหมาะสม และป้องกันความเสี่ยงและ ผลกระทบต่อตัวบุคคลและสภาพแวดล้อม

3.3.3 ผู้ปฏิบัติงานต้องแยกเก็บของเสียที่เป็นของแข็ง/สารเคมีตามวิธีปฏิบัติการแยกประเภทสารเคมี พร้อมติดป้ายฉลากระบุชนิดของสารเคมีให้ชัดเจนเพื่อส่งกำจัด

5.3.4 ผู้ปฏิบัติงานต้องทิ้งขยะและของเสียในภาชนะที่จัดเตรียมไว้ ห้ามทิ้งของเหลวหรือสารเคมี อันตราย เศษขยะต่างๆ ลงในเครื่องแก้วและอ่างล้างมือ ส่วนของเสียที่เป็นของแข็ง เช่น เศษหิน ดิน ทราย หรือแร่ ให้นำไปทิ้งนอกอาคารบริเวณที่ภาควิชาจัดเตรียมสถานที่ไว้

3.3.5 ผู้ปฏิบัติงานต้องแยกเครื่องแก้วแตกและ/หรือของเสียอันตรายมีคมในภาชนะรองรับที่แยก ต่างหากจากของเสียอื่นๆ

3.3.6 ผู้ปฏิบัติงานต้องรักษาความสะอาด และทำความสะอาดพื้นที่ปฏิบัติงานทุกครั้งหลังเสร็จงานใน แต่ละวัน หลังเสร็จปฏิบัติการควรล้างมือด้วยสบู่และน้ำสะอาด

3.3.7 ผู้ปฏิบัติงานต้องทราบข้อปฏิบัติรับมือเมื่อเกิดอุบัติเหตุต่อตัวบุคคล กรณีถูกแก้วบาด ถูกของ ร้อน สารเคมีหกรดผิวหนัง สารเคมีกระเด็นเข้าตา สูดแก๊สที่เป็นพิษ กลืนสารเคมี *\*กรณีกลืนสารเคมีทุก รูปแบบต้องนำส่งโรงพยาบาลทันที* 

3.3.8 หลีกเลี่ยงการสูดดมไอระเหยของสารเคมี รวมถึงห้ามทดสอบชนิดของสารเคมีโดยการดมกลิ่น โดยตรงอย่างเด็ดขาด และห้ามใช้ปากดูดปิเปตต์ ให้ใช้อุปกรณ์ประกอบ เช่น ลูกยาง

3.3.9 ห้ามนำอาหารและเครื่องดื่มทุกชนิดเข้ามาเก็บหรือรับประทานในห้องปฏิบัติการภาควิชาฯ

3.3.10 ห้ามนำเครื่องแก้ว หรือภาชนะที่ใช้ในห้องปฏิบัติการไปใช้เพื่อการปรุงอาหาร

3.3.11 ห้ามใช้เครื่องมือเพื่อเตรียมเครื่องดื่มหรือการประกอบอาหาร รวมทั้งห้ามใช้ตู้เย็นใน ห้องปฏิบัติการเพื่อเก็บอาหาร

3.3.12 ห้ามดื่มเครื่องดื่มที่มีแอลกอฮอล์ในห้องปฏิบัติการภาควิชาฯ

3.3.13 ห้ามสูบบุหรี่ในห้องปฏิบัติการภาควิชาฯ เนื่องจากบุหรี่สามารถเป็นแหล่งกำเนิดไฟที่เสี่ยงต่อ การลุกไหม้ของสารเคมีไวไฟในห้องปฏิบัติการ

3.3.14 ห้ามเคี้ยวหมากฝรั่ง อมลูกอม และห้ามสูบบุหรี่ในห้องปฏิบัติการภาควิชาฯ

3.3.15 ห้ามนำเครื่องสำอางเข้ามาเก็บหรือทำกิจกรรมแต่งหน้าในบริเวณห้องปฏิบัติการภาควิชาฯ

3.3.16 ห้ามวิ่งเล่นหยอกล้อกัน หรือทำกิจกรรมอื่นที่ไม่เกี่ยวข้องกับปฏิบัติการ

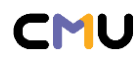

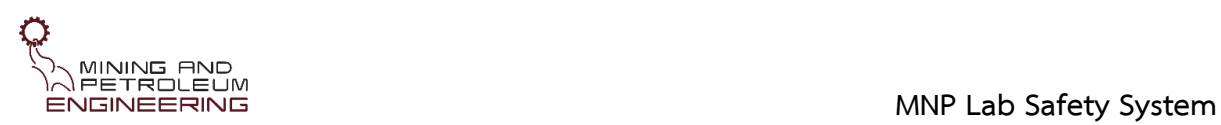

3.3.17 ห้ามนำเด็กและสัตว์เลี้ยงเข้าห้องปฏิบัติการภาควิชาฯ เพื่อป้องกันการเกิดอุบัติเหตุภายใน ห้องปฏิบัติการซึ่งใช้เฉพาะผู้ทำปฏิบัติการที่ได้รับการอบรมแล้ว และป้องกันความเสี่ยงจากการปนเปื้อน สารเคมีอันตรายในห้องปฏิบัติการไปสู่เด็กและสัตว์เลี้ยง

3.3.18 ห้ามเก็บสารเคมีขวางบริเวณทางเดิน บันไดหรือวางบนพื้นบริเวณปฏิบัติงาน ให้เก็บในพื้นที่ที่ จัดไว้โดยเฉพาะ

3.3.19 กรณีที่มีการหกของสารเคมีต้องทำความสะอาดอย่างถูกวิธีโดยทันที

3.3.20 กรณีสารเคมีสัมผัสถูกผิวหนังต้องล้างออกทันทีด้วยน้ำประปาหรือน้ำสะอาดอย่างน้อย 15 นาที

3.3.21 กรณีการทดลองที่จำเป็นต้องใช้สารที่ทำให้เกิดก๊าซ กลิ่น ควัน ไอกรด ให้ปฏิบัติการในพื้นที่ที่ เหมาะสมตามคำแนะนำของผู้ควบคุมดูแล

3.3.22 กรณีเกิดอุบัติเหตุฉุกเฉิน รุนแรง หรือไม่สามารถจัดการได้ ในห้องปฏิบัติการภาควิชาฯ ห้าม ปิดกั้นทางเข้า-ออกถึงเครื่องมือสำหรับเหตุฉุกเฉินหรือแผงไฟ

# **3.4 ข้อพึงปฏิบัติเมื่อต้องปฏิบัติงานที่เกี่ยวข้องกับสารเคมี**

3.4.1 ผู้ปฏิบัติงานในห้องปฏิบัติการต้องทราบอันตรายของสารเคมีที่ตนเองต้องใช้ในปฏิบัติการ ซึ่ง สามารถศึกษาได้จากเอกสารเอกสารข้อมูลความปลอดภัย (Safety Data Sheet: SDS) หรือเอกสารข้อมูล ความปลอดภัยเคมีภัณฑ์ (Material safety data sheets: MSDS) เป็นเอกสารที่แสดงข้อมูลของสารเคมีหรือ เคมีภัณฑ์เกี่ยวกับลักษณะความเป็นอันตราย พิษ วิธีใช้ การเก็บรักษา การขนส่ง การกำจัดและการจัดการอื่นๆ เพื่อให้การดำเนินการเกี่ยวกับสารเคมีนั้นเป็นไปอย่างถูกต้องและปลอดภัย

3.4.2 ผู้ปฏิบัติงานต้องนำส่งสำเนาเอกสาร SDS ของสารเคมีแต่ละชนิดที่นำเข้ามาเก็บใน ห้องปฏิบัติการให้แก่ผู้ควบคุมดูแลห้องปฏิบัติการฯ สำหรับจัดเข้าแฟ้มข้อมูลสารเคมีในห้องปฏิบัติการภาควิชา ฯ เพื่อสามารถเข้าถึงข้อมูลของสารเคมีได้ทันทีเมื่อต้องรับมือและป้องกันความเสี่ยงเมื่อเกิดอันตรายจาก สารเคมี

3.4.3 ผู้ปฏิบัติงานต้องเข้าใจหลักการและระบบการจัดการสารเคมี สามารถจำแนกประเภทสารเคมีที่ ใช้ ซึ่งสามารถศึกษาเอกสารประกอบด้วยตนเองที่เว็บไซต์ http://esprel.labsafety.nrct.go.th/columntree.asp?columncode=manual , http://esprel.labsafety.nrct.go.th/files/ESPReL-Book1.pdf หรือ แหล่งอ้างอิงและเว็บไซต์อื่นๆ ที่เชื่อถือได้

3.4.4 ผู้ปฏิบัติงานควรอ่านคู่มือการใช้สารเคมีอย่างละเอียด กรณีที่สามารถเลือกใช้สารเคมีได้ควร เลือกใช้สารเคมีที่มีความเป็นพิษน้อยที่สุด ในปริมาณน้อยที่สุดเท่าที่พึงทำได้ และเพิ่มความระมัดระวังมากขึ้น เมื่อต้องปฏิบัติงานเกี่ยวข้องกับสารก่อมะเร็งทุกชนิด

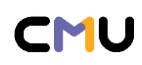

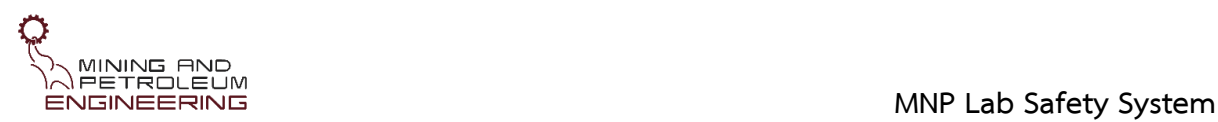

3.4.5 ผู้ปฏิบัติงานควรมีความรู้เรื่องการเลือกใช้ภาชนะบรรจุภัณฑ์และเข้าใจสัญลักษณ์เตือนสารเคมี แต่ละประเภท

3.4.6 ผู้ปฏิบัติงานควรแยกเก็บสารเคมีตามคุณสมบัติอันตรายเฉพาะ และทราบอันตรายจากสารเคมี ที่ตนเองใช้งาน ระมัดระวังการใช้สารเคมีแต่ละประเภท เช่น ของเหลวไวไฟ สารก่อความระคายเคือง สารเคมี เป็นพิษ กัดกร่อน แก๊สอัดความดัน สารทำปฏิกิริยากับน้ำ สารออกซิไดซ์และสารก่อให้เกิดเพอร์ออกไซด์ สารที่ ทำปฏิกิริยาด้วยตนเอง หรือไวต่อการเกิดปฏิกิริยา และตัวทำละลายฮาโลเจน เป็นต้น

3.4.7 ผู้ปฏิบัติงานต้องทราบและเข้าใจวิธีการใช้อุปกรณ์ป้องกันตนเองที่เหมาะสมเมื่อปฏิบัติงานกับ สารเคมีและของเสียสารเคมีประเภทต่างๆ โดยสวมอุปกรณ์ป้องกันส่วนบุคคลที่เหมาะสม ได้แก่ ถุงมือ หน้ากากอนามัย เสื้อคลุมปฏิบัติการ และแว่นตานิรภัย เป็นต้น

3.4.8 ผู้ปฏิบัติงานต้องสามารถจำแนกประเภทของเสียสารเคมี รวมถึงทราบและเข้าใจวิธีการจัดเก็บ การเคลื่อนย้ายสารเคมีและของเสียสารเคมีภายในและภายนอกห้องปฏิบัติการ

3.4.9 ผู้ปฏิบัติงานต้องติดฉลากบนภาชนะบรรจุสารเคมีและของเสียสารเคมีของตนให้ชัดเจน

3.4.10 ผู้ปฏิบัติงานต้องตรวจสอบพื้นที่เก็บสารเคมีและภาชนะบรรจุสารเคมีอยู่เสมอ ไม่ให้ฉลากระบุ ชนิดสารเคมีหลุดหาย

3.4.11 ผู้ปฏิบัติงานต้องเก็บสารเคมี ขวดสารเคมี ในพื้นที่สำหรับเก็บให้เรียบร้อยทุกครั้งหลังเสร็จ ปฏิบัติการ กรณีขวดสารหรือหลอดทดลองที่ไม่มีการติดฉลากจะถูกกำจัดออกจากพื้นที่เก็บทันที

3.4.12 ผู้ปฏิบัติงานควรเก็บสารเคมีและของเสียสารเคมีในภาชนะที่ปิดสนิท วางภาชนะบรรจุสารเคมี ในที่แห้ง อากาศถ่ายเทได้สะดวก และห่างไกลจากแหล่งกำเนิดความร้อน เปลวไฟ และวางห่างจากสาร ออกซิไดซ์

3.4.13 ผู้ปฏิบัติงานควรเก็บสารเคมีไวไฟ สารกัดกร่อน สารออกซิไดซ์ แยกจากสารประเภทอื่น ๆ ใน ตู้เฉพาะสำหรับเก็บ

3.4.14 ผู้ปฏิบัติงานควรเก็บสารเคมีตามสภาวะแนะนำ เช่น เก็บในตู้เย็นที่อุณหภูมิแนะนำ เก็บให้พ้น แสงหรือความร้อน ตัวทำละลายที่มีจุดเดือดต่ำควรเก็บไว้ที่อากาศถ่ายเทดี ไม่ควรโดนแสงโดยตรง สารที่ต้อง พิจารณาเป็นพิเศษ เช่น กรดไฮโดรฟลูออริกเก็บในภาชนะที่ไม่ใช่แก้วหรือโลหะ ฟอสฟอรัสขาวเก็บในน้ำ โซเดียมและโลหะอัลคาน์อื่นๆ ควรเก็บในน้ำมัน กรดพิคริกต้องเก็บในน้ำ อีเทอร์ควรบรรจุในขวดสีชา เปอร์ ออกไซด์ หรือ organometallics ควรเก็บในตู้เย็น เป็นต้น

3.4.15 ผู้ปฏิบัติงานต้องทราบแนวทางการปฏิบัติในกรณีเกิดอุบัติเหตุฉุกเฉินเกี่ยวกับสารเคมี เช่น เส้นทางออกจากห้องปฏิบัติการ สามารถใช้อุปกรณ์ตอบโต้เหตุฉุกเฉิน เช่น ที่ล้างตาฉุกเฉิน ฝักบัวฉุกเฉิน เป็น ้ต้บ

3.4.16 ผู้ปฏิบัติงานต้องทราบตำแหน่งของอุปกรณ์ป้องกันและปฐมพยาบาลเบื้องต้นต่าง ๆ ในกรณี สัมผัสสารเคมี

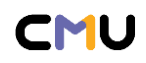

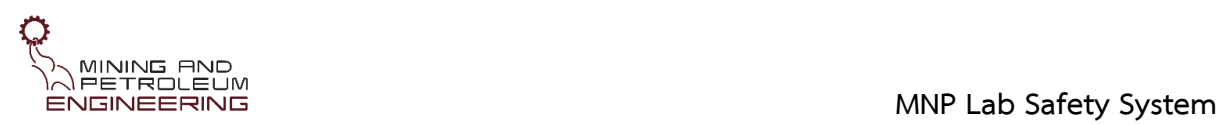

3.4.17 ก่อนทำการจุดไฟในห้องปฏิบัติการต้องย้ายวัสดุไวไฟออกจากบริเวณปฏิบัติงาน ต้องแน่ใจว่า ได้ปิดภาชนะที่บรรจุของเหลวไวไฟเรียบร้อยแล้ว ระมัดระวังอยู่เสมอ และต้องดับไฟทันทีเมื่อเลิกใช้งาน ไม่ ควรปล่อยให้ไฟติดทิ้งไว้โดยไม่มีผู้ใช้งาน

3.4.18 ห้ามใช้เปลวไฟในการให้ความร้อนแก่ของเหลวไวไฟหรือในกระบวนการกลั่น

3.4.19 กรณีที่มีการใช้สารระเหยไวไฟ (volatile flammable material) ควรใช้อุปกรณ์ไฟฟ้าที่ไม่ ก่อให้เกิดประกายไฟ

3.4.20 กรณีการถ่ายเท ผสม สารเคมีระเหยง่ายหรือก่ออันตรายเมื่อสูดดมควรปฏิบัติในพื้นที่ที่ เหมาะสม

3.4.21 กรณีเกิดกลิ่นผิดปกติในห้องปฏิบัติการควรแจ้งให้ผู้ควบคุมดูแลห้องปฏิบัติการทราบโดยทันที

# **3.5 ระเบียบปฏิบัติสำหรับผู้เยี่ยมชมห้องปฏิบัติงาน**

3.5.1 ผู้เยี่ยมชมต้องมีผู้รับผิดชอบนำเข้าเยี่ยมชมห้องปฏิบัติการ

3.5.2 ผู้เยี่ยมชมต้องได้รับการอธิบาย แจ้งเตือนหรืออบรมเบื้องต้นก่อนเข้าเยี่ยมชมห้องปฏิบัติการ ภาควิชาฯ

3.5.3 ผู้เยี่ยมชมต้องสวมใส่อุปกรณ์ป้องกันส่วนบุคคลอย่างเหมาะสมและรัดกุมก่อนเข้า ห้องปฏิบัติการภาควิชาฯ

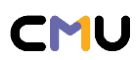

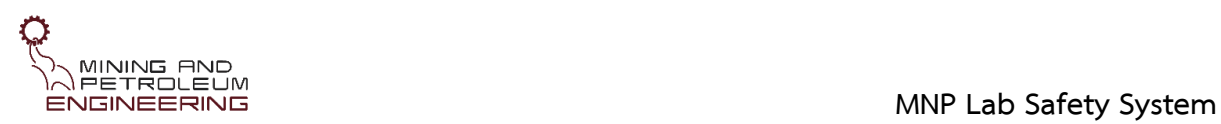

# **4 อุปกรณ์และสัญลักษณ์ความปลอดภัยในห้องปฏิบัติการ**

- **4.1 อุปกรณ์ป้องกันส่วนบุคคลพื้นฐาน**
- **4.2 อุปกรณ์ป้องกันส่วนบุคคลสำหรับปฏิบัติการวิศวกรรมเหมืองแร่**
- **4.3 อุปกรณ์ความปลอดภัยในห้องปฏิบัติการ** (ถังดับเพลิง จุดชำระ ตู้ยา ...)
- **4.4 ป้ายสัญลักษณ์ความปลอดภัย**

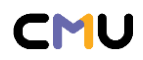

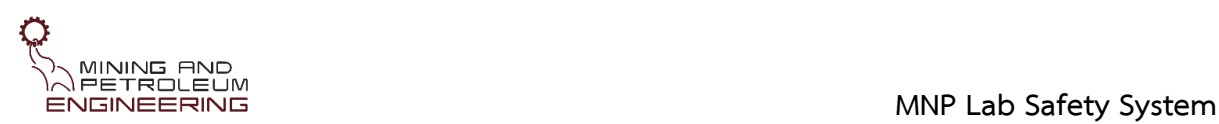

# **5 ระเบียบปฏิบัติการขอใช้ห้องปฏิบัติการและเครื่องมือ**

### **5.1 ระเบียบปฏิบัติในการขอใช้ห้องปฏิบัติการและเครื่องมือ**

5.1.1 ห้องปฏิบัติการภาควิชาฯ เปิดให้ใช้บริการในวันจันทร์-ศุกร์ เวลา 08.30 - 16.30 น.

5.1.2 กรณีมีความจำเป็นขอใช้นอกเวลาทำการ ได้แก่ วันจันทร์-ศุกร์ เวลา 16.30-20.00 น. วันเสาร์- อาทิตย์ และวันหยุดนักขัตฤกษ์ จะพิจารณาอนุญาตให้เฉพาะผู้ที่มีความชำนาญในการใช้งานเครื่องมือแล้ว เท่านั้น ขึ้นอยู่กับดุลยพินิจของผู้ควบคุมดูแลห้องปฏิบัติการและหัวหน้าห้องปฏิบัติการภาควิชาฯ

5.1.3 ผู้ขอใช้ห้องปฏิบัติการและเครื่องมือต้องผ่านการทดสอบหรือการอบรมการใช้ห้องปฏิบัติการ และได้รับใบรับรองเรื่องความปลอดภัยในห้องปฏิบัติการก่อนดำเนินเรื่องขออนุมัติใช้ห้องปฏิบัติการภาควิชา

*\*นักศึกษาที่จะขออนุมัติใช้ห้องปฏิบัติการภาควิชาฯ ต้องได้คะแนนการทดสอบเรื่องความปลอดภัยใน ห้องปฏิบัติการ ดังนี้* 

*นักศึกษาชั้นปีที่ 2 (ปฏิบัติการวิชากลศาสตร์หิน) > 80%* 

*นักศึกษาชั้นปีที่ 3 (ปฏิบัติการวิชาแต่งแร่) > 85%* 

*นักศึกษาชั้นปีที่ 4 ขึ้นไป (ปฏิบัติการวิชาโครงงาน และวิชาอื่นๆ) > 90%* 

*บัณฑิตศึกษา ผู้ช่วยวิจัย หรือนักวิจัย > 95%*

5.1.4 กรณียังไม่ผ่านการอบรมแต่มีเหตุจำเป็นต้องปฏิบัติงาน ต้องมีอาจารย์ที่ปรึกษาหรือหัวหน้า โครงการวิจัยควบคุมดูแลขณะใช้ห้องปฏิบัติการและเครื่องมือนั้นๆ

5.1.5 ผู้ขอใช้ต้องผ่านการฝึกอบรมและ/หรือการทดสอบการใช้เครื่องมือจากอาจารย์ที่ปรึกษา พนักงานปฏิบัติงานช่วยสอน นักวิทยาศาสตร์ หรืออาจารย์ผู้ดูแลเครื่องมือก่อนการใช้งานเครื่องมือนั้นๆ

5.1.6 ผู้ขอใช้ต้องทำแบบประเมินความเสี่ยงโดยกรอกแบบฟอร์มประเมินความเสี่ยง (MNP-LAB-010-FM02) และแบบฟอร์มบริหารความเสี่ยง (MNP-LAB-011-FM03) เพื่อสามารถเลือกอุปกรณ์ เครื่องมือ และห้องปฏิบัติงานในระดับที่เหมาะสมกับความเสี่ยงของงานที่ปฏิบัติได้

5.1.7 ผู้ขอใช้ต้องศึกษาระเบียบปฏิบัติเพื่อความปลอดภัยในห้องปฏิบัติการภาควิชาฯ (MNP-LAB-001-QP01) ก่อนเริ่มปฏิบัติงาน

5.1.8 ผู้ขอใช้สามารถติดต่อผู้ผู้ดูแลระบบความปลอดภัยในห้องปฏิบัติการภาควิชาฯ เพื่อรับเอกสาร วิธีปฏิบัติการขอใช้ห้องปฏิบัติการและเครื่องมือห้องปฏิบัติการภาควิชาฯ (MNP-LAB-009-FM01) รายการ เครื่องมือ (MNP-LAB-006-LF01) และแบบฟอร์มต่างๆ หรือสามารถดาวน์โหลดเอกสารได้ที่เว็บไซต์ของ ภาควิชา [https://mining.eng.cmu.ac.th/web/?page\\_id=224](https://mining.eng.cmu.ac.th/web/?page_id=224)

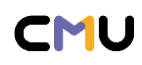

#### **MNP Lab Safety System**

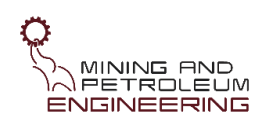

5.1.9 ผู้ขอใช้งานเครื่องมือและห้องปฏิบัติการต้องกรอกแบบฟอร์มการขอใช้ ห้องปฏิบัติการและ เครื่องมือวิทยาศาสตร์ (MNP-LAB-009-FM01) อย่างละเอียด ครบถ้วน ระบุเวลาที่ประสงค์ใช้ลงในแบบฟอร์ม พร้อมลงลายมือชื่อ กรณีนักศึกษา เจ้าหน้าที่วิจัย หรือผู้ช่วยวิจัยประจำโครงการ ต้องเสนอต่ออาจารย์ที่ ปรึกษา หัวหน้า โครงการวิจัย หรืออาจารย์ผู้มอบหมายงาน พิจารณาลงนามให้ความเห็น/รับรอง ก่อนยื่นเรื่อง แก่ผู้ควบคุมดูแลห้องปฏิบัติการภาควิชาฯ

5.1.10 ยื่นเรื่องขอใช้ห้องปฏิบัติการและเครื่องมือต่อผู้ควบคุมดูแลห้องปฏิบัติการภาควิชาฯ ล่วงหน้า อย่างน้อย 7 วันทำการ ก่อนการใช้งานเท่านั้น

5.1.11 ผู้ควบคุมดูแลห้องปฏิบัติการภาควิชาฯ ต้องให้ความเห็น และลงนามพิจารณาการขออนุมัติใช้ เครื่องมือและห้องปฏิบัติการ และส่งเรื่องต่อ ผู้ดูแลระบบความปลอดภัยในห้องปฏิบัติการภาควิชาฯ

5.1.12 การดำเนินเรื่องขอใช้ห้องปฏิบัติการสำหรับนักศึกษา เจ้าหน้าที่วิจัย ผู้ช่วยวิจัย ประจำ โครงการของภาควิชาฯ สามารถขอเข้าใช้ได้มากสุด 1 ปี หลังจากนั้น ต้องดำเนินเรื่องขออนุญาตใหม่อีกครั้ง ทั้งนี้เงื่อนไขการขอใช้งานเป็นไปตาม ข้อกำหนดการใช้ห้องปฏิบัติการภาควิชาฯ

5.1.13 กรณีผู้ขอใช้ประสงค์ใช้งานเครื่องมือและห้องปฏิบัติการที่ไม่ต้องจองเวลาการใช้งาน ในครั้ง แรกต้องติดต่อประสานงานกับผู้ควบคุมดูแลห้องปฏิบัติการภาควิชาฯ เพื่อนัดหมายและจะสรรเวลาใช้งานก่อน

5.1.14 กรณีเครื่องมือที่มีลักษณะการใช้งานไม่ซับซ้อน และใช้งานระยะเวลาน้อยกว่า 30 นาที/ครั้ง โดยผู้ที่ได้รับอนุญาตให้ใช้เครื่องมือมีประสบการณ์ใช้งานเครื่องมือนั้นๆ มาก่อน สามารถเข้าใช้งานได้โดยไม่ ต้องนัดหมายหรือจัดสรรเวลากับผู้ควบคุมดูแลห้องปฏิบัติการภาควิชาฯ ทั้งนี้ผู้ใช้งานต้องลงบันทึกการใช้งาน เครื่องมือทุกครั้งที่มีการปฏิบัติงานกับเครื่องมือ หากตรวจพบว่าไม่ปฏิบัติตามจะพิจารณาตัดสิทธิ์การใช้งาน เครื่องมือดังกล่าวเป็นระยะเวลาอย่างน้อย 15 วัน

5.1.15 กรณีผู้ขอใช้ไม่มาติดต่อตามวันเวลาที่จองไว้จะถือว่าสละสิทธิ์ และผู้ขอใช้ลำดับถัดไปสามารถ ใช้งานต่อได้โดยต้องตรวจสอบปฏิทินการใช้งานกับผู้ดูแลระบบความปลอดภัยในห้องปฏิบัติการภาควิชาฯ

5.1.16 กรณีผู้ขอใช้ประสงค์ใช้งานเครื่องมือและห้องปฏิบัติการที่ต้องดำเนินเรื่องจองเวลา ก่อนการใช้ ผู้จองต้องตรวจเช็คสถานะใช้งานห้องปฏิบัติการและเครื่องมือในปฏิทิน (Google calendar) ของ ห้องปฏิบัติการและเครื่องมือนั้นๆ ก่อนดำเนินเรื่องการจองใช้งาน และต้องกรอกแบบฟอร์มการจองใช้ เครื่องมือห้องปฏิบัติการภาควิชาฯ (MNP-LAB-012-FM04) แล้วส่งเรื่องให้ผู้ดูแลระบบฯ ตรวจสอบและ พิจารณาดำเนินการ

5.1.17 ผู้จองต้องตรวจสอบสถานะคำขอการจองใช้งาน หรือตรวจเช็คสถานะใช้งาน ห้องปฏิบัติการ และเครื่องมือในปฏิทิน เพื่อดูว่าได้รับอนุมัติการใช้งานเครื่องมือและห้องปฏิบัติการหรือไม่

5.1.18 เมื่อได้รับอนุมัติการจองแล้ว ให้ติดต่อเข้าใช้เครื่องมือตามวันและเวลาที่ได้รับอนุญาต โดยผู้ จองต้องยืนยันการเริ่มต้นใช้งานเครื่องมือไม่เกิน 30 นาทีของเวลาที่จองใช้งานไว้ กรณีเกิน 30 นาที จะถูก บันทึกว่าไม่ได้มาใช้งานและอาจถูกตัดสิทธิ์ในการขอใช้เครื่องมือนั้นเป็นเวลาอย่างน้อย 15 วัน

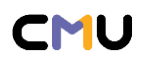

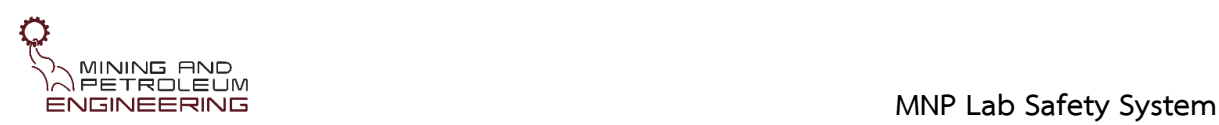

5.1.19 กรณีต้องการยกเลิกการจองต้องติดต่อผู้ควบคุมดูแลห้องปฏิบัติการฯ และผู้ดูแลระบบฯ ทันที หรืออย่างน้อย 3 วันทำการก่อนวันจองใช้งาน โดยผู้ดูแลระบบฯ จะนำรายการจองของผู้ยกเลิกการจองออก ทันที เพื่อให้ผู้ขอใช้รายอื่นสามารถดำเนินการจองใช้งานเครื่องมือและห้องปฏิบัติการต่อได้

5.1.20 กรณีผู้จองไม่ได้มาใช้งานเครื่องมือและห้องปฏิบัติการตามเวลาที่จองไว้ โดยมิได้ยกเลิกการ จองใช้งาน ผู้ขอใช้ดังกล่าวจะถูกพิจารณาตัดสิทธิ์การใช้งานเครื่องมือห้องปฏิบัติการภาควิชาฯ เป็นระยะเวลา อย่างน้อย 15 วัน

5.1.21 กรณีฉุกเฉินไม่สามารถมาตามนัดหมายให้ติดต่อเจ้าหน้าที่โดยเร็ว

# **5.2 ระเบียบปฏิบัติในการเข้าใช้ห้องปฏิบัติการและเครื่องมือ**

5.2.1 กรณีการใช้งานเพื่อการทำวิจัยหรืองานวิทยานิพนธ์ที่จำเป็นต้องใช้เครื่องมือต่อเนื่อง เช่น การ เก็บสารเคมี การขอเก็บตัวอย่างในชั้นเก็บของ หรือตู้เก็บสารเคมีฯลฯ สามารถระบุรายการเครื่องมือที่ ประสงค์ใช้งานในแบบฟอร์มการขอใช้ห้องปฏิบัติการและเครื่องมือวิทยาศาสตร์ (MNP-LAB-009-FM01) และ หลังจากได้รับการอนุญาตให้ใช้งานเรียบร้อยแล้ว ทุกครั้งที่ใช้งานเครื่องมือต้องลง บันทึกการใช้งานเครื่องมือ (logbook MNP-LAB-020-LB03, MNP-LAB-021-LB04) ทุกครั้ง หากไม่ลงบันทึกการใช้งานจะถูกพิจารณา ตัดสิทธิ์การใช้งานเครื่องมือนั้นๆ เป็นเวลาอย่างน้อย 15 วัน

5.2.2 ผู้ขอใช้ต้องมีความเข้าใจวิธีทดลองของตนเอง และเข้าใจวิธีปฏิบัติงานกับเครื่องมือที่ ใช้งาน เมื่อมีข้อสงสัยในวิธีการและขั้นตอนปฏิบัติการส่วนใดให้สอบถามอาจารย์ที่ปรึกษาหรือหัวหน้าโครงการวิจัย

5.2.3 ผู้ขอใช้ต้องแต่งกายให้ถูกระเบียบและสวมเสื้อคลุมปฏิบัติการ และต้องปฏิบัติตามข้อกำหนด ด้านความปลอดภัยในห้องปฏิบัติการอย่างเคร่งครัด และบันทึกการเข้าห้องปฏิบัติการทุกครั้งตามแบบฟอร์ม MNP-LAB-018-LB01

5.2.4 ผู้ขอใช้ต้องปฏิบัติตามคู่มือการใช้งานและข้อควรระวังของเครื่องมือนั้นๆ อย่าง เคร่งครัด หาก เกิดเหตุขัดข้องให้รายงานต่อผู้ควบคุมดูแลห้องปฏิบัติการทันที

5.2.5 ผู้ขอใช้ต้องเตรียมวัสดุ อุปกรณ์ และสารเคมีประกอบการใช้เครื่องมือมาเองและเก็บ ให้ เรียบร้อยทุกครั้งหลังการใช้งานในแต่ละวัน ห้ามวางวัสดุอุปกรณ์ส่วนตัวทิ้งไว้บนพื้นที่ส่วนรวมอย่างเด็ดขาด

5.2.6 กรณีผู้ขอใช้เป็นนักศึกษา เจ้าหน้าที่วิจัย ผู้ช่วยวิจัยประจำโครงการ ขอใช้งานนอก เวลาทำการ ต้องมีอาจารย์ที่ปรึกษาหรือหัวหน้าโครงการวิจัยรับผิดชอบดูแล หากเกิดความเสียหายใดๆ ขึ้น อาจารย์ที่ ปรึกษาหรือหัวหน้าโครงการวิจัยต้องเป็นผู้รับผิดชอบ

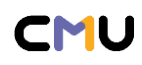

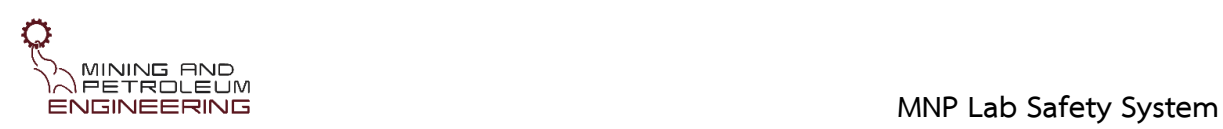

5.2.7 กรณีเครื่องมือที่ได้รับอนุญาตให้ใช้งานเป็นเครื่องมือที่ก่อให้เกิดของเสีย (waste) ผู้ขอใช้ต้อง เตรียมภาชนะเปล่าสำหรับบรรจุของเสีย พร้อมทั้งติดฉลากระบุชื่อสาร หรือวัสดุที่บรรจุลงในภาชนะบรรจุของ เสียดังกล่าวด้วย เพื่อจะได้นำไปทำลาย ตามระเบียบการจัดเก็บของเสียต่อไป

5.2.8 กรณีตรวจสอบพบว่ามีความเสียหายหรือความผิดปกติเกิดขึ้นในห้องปฏิบัติการ จะตรวจสอบ บันทึกการใช้งานเครื่องมือนั้นๆ และตรวจสอบการเข้าออกห้องปฏิบัติการภาควิชาฯ ซึ่งผู้ที่มีรายชื่อจะต้องเป็น ผู้ให้ข้อมูลและมีส่วนร่วมรับผิดชอบความเสียหายที่เกิดขึ้น

5.2.9 ไม่อนุญาตให้ใช้ชื่อผู้อื่นในการขอใช้ห้องปฏิบัติการและเครื่องมือ ในกรณีที่ตรวจสอบ ทราบจะ ทำการยกเลิกคำขอดังกล่าว ถือว่าการขอใช้งานนั้นเป็นโมฆะทันทีโดยไม่จำเป็นต้องแจ้งผู้ขอใช้ทราบ และจะ ตัดสิทธิ์การใช้ห้องปฏิบัติการภาควิชาฯ เป็นเวลา อย่างน้อย 3 เดือน

5.2.10 หลังปฏิบัติงานเสร็จเรียบร้อยแล้วให้แจ้งผู้ควบคุมดูแลห้องปฏิบัติการภาควิชาฯ ตรวจสอบ ความเรียบร้อยการใช้เครื่องมือและห้องปฏิบัติการ

5.2.11 กรณีเครื่องมือและอุปกรณ์เกิดขัดข้องหรือได้รับความเสียหาย โดยพิจารณาแล้วว่า เหตุเนื่องจากการใช้ งานอย่างไม่ระมัดระวัง และด้วยความประมาทของผู้ขอใช้ ผู้ขอใช้ต้องรับผิดชอบค่าเสียหายตามที่เกิดขึ้นจริง

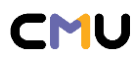

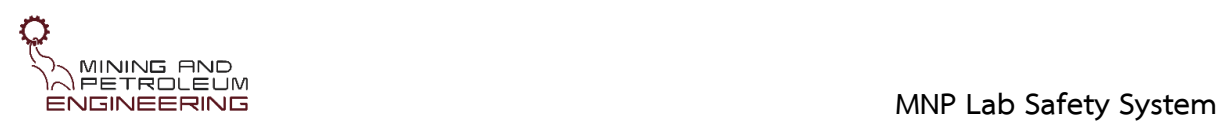

# **6 การประเมินความเสี่ยงและการจัดการความเสี่ยงในห้องปฏิบัติการ**

กระบวนการประเมินความเสี่ยง ประกอบด้วย การประเมินความเสี่ยงและการบริหารความเสี่ยงใน ห้องปฏิบัติการเพื่อหาแนวทางการบริหารหรือควบคุมความเสี่ยง ลดความรุนแรงของอันตรายและลดโอกาสที่ จะเกิดเหตุการณ์อันตรายต่างๆ ที่อาจเกิดขึ้น ซึ่งมีรายละเอียดและขั้นตอน ดังต่อไปนี้

# **6.1 การประเมินความเสี่ยง**

การประเมินความเสี่ยงของห้องปฏิบัติการภาควิชาฯ แบ่งความเสี่ยงในห้องปฏิบัติการเป็น 3 ระดับ ได้แก่ ระดับบุคคล ระดับโครงการ และระดับห้องปฏิบัติผู้ปฏิบัติงานต้องระบุระดับของความเสี่ยงให้ สอดคล้องกับการปฏิบัติงาน โดยกรอกแบบฟอร์มการประเมินความเสี่ยง (MNP-LAB-010-FM02)

6.1.1 การประเมินความเสี่ยงระดับบุคคล คือ การประเมินความเสี่ยงระดับผู้ปฏิบัติงาน แต่ละบุคคล ซึ่งปฏิบัติงานในห้องปฏิบัติการภาควิชาฯ ผู้ปฏิบัติงานต้องประเมินความเสี่ยงที่อาจเกิดขึ้นกับตนเองขณะ ปฏิบัติงาน หรือขณะอยู่ในพื้นที่ห้องปฏิบัติการนั้นๆ ผู้ปฏิบัติงานต้องกรอกแบบฟอร์มการประเมินความเสี่ยง (MNP-LAB-010-FM02) ก่อนเริ่มใช้ห้องปฏิบัติการแต่ละห้องปฏิบัติการ ภายในแบบฟอร์มมีการระบุอันตราย เบื้องต้นให้ผู้ประเมิน กรณีผู้ประเมินพบเห็นข้ออันตรายอื่นๆ ต้องเพิ่มหัวข้อตามความเหมาะสมของแต่ละ บุคคลด้วย

6.1.2 การประเมินความเสี่ยงระดับโครงการ คือ การประเมินความเสี่ยงกรณีที่มีผู้ปฏิบัติงานหลาย คนภายใต้โครงการเดียว หัวหน้าหรือผู้รับผิดชอบโครงการต้อง ประเมินความเสี่ยงของโครงการก่อนจะเริ่ม ปฏิบัติการใดๆ ในห้องปฏิบัติการภาควิชาฯ โดยกรอกแบบฟอร์มการประเมินความเสี่ยง (MNP-LAB-010- FM02) ภายในแบบฟอร์มมีการระบุอันตรายเบื้องต้นให้ผู้ประเมิน กรณีผู้ประเมินพบเห็นข้ออันตรายอื่นๆ ต้อง เพิ่มหัวข้อตามความเหมาะสมของแต่ละโครงการด้วย

6.1.3 การประเมินความเสี่ยงระดับห้องปฏิบัติการ คือ การประเมินความเสี่ยงโดยผู้ควบคุมดูแล ห้องปฏิบัติการภาควิชาฯ โดยนำผลการประเมินความเสี่ยง ระดับบุคคลและระดับโครงการมาวิเคราะห์ร่วมกัน และกรอกแบบฟอร์มการประเมินความเสี่ยง (MNP-LAB-010-FM02) เพื่อให้การดำเนินงานภายใน ห้องปฏิบัติการมีความปลอดภัยมากยิ่งขึ้น ซึ่งสิ่งที่ต้องพิจารณาเป็นพิเศษคือความ เสี่ยงของกิจกรรมที่สามารถ ทำร่วมกันได้และไม่ได้ภายในห้องปฏิบัติการเดียวกัน นอกจากนี้หากพบเห็นข้ออันตรายอื่นๆ ต้องเพิ่มหัวข้อ ตามความเหมาะสมของแต่ละบุคคลด้วย

6.1.4 ผู้ประเมินความเสี่ยงต้องระบุความเสี่ยงและอันตรายที่อาจเกิดขึ้น โดยกำหนดหัวข้อและตัวแปร ตามความเหมาะสมของการปฏิบัติงานในห้องปฏิบัติการภาควิชาฯ ได้ระบุหัวข้อความความเสี่ยงและอันตราย ที่อาจเกิดขึ้นได้ในห้องปฏิบัติการครอบคลุมหัวข้อสำคัญ ดังนี้

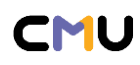

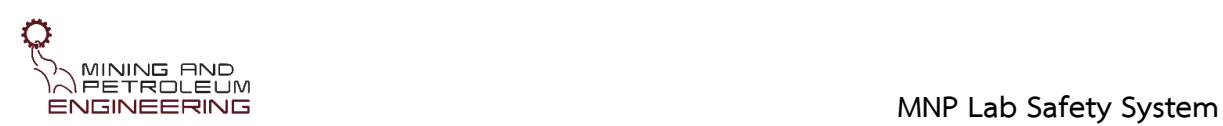

- 1) การปฏิบัติงานกับเครื่องมือ เช่น สภาพของเครื่องมือ อันตรายจากการใช้เครื่องมือ อายุการใช้งาน เป็นต้น
- 2) การปฏิบัติงานกับสารเคมี เช่น ระดับความอันตราย ปริมาณ และ ระยะเวลาที่ได้รับสัมผัส เป็นต้น
- 3) การปฏิบัติงานกับของเสียจากการปฏิบัติงาน
- 4) พื้นที่ปฏิบัติงาน เช่น แสงสว่าง อุณหภูมิ ความร้อน เสียง รังสีระบบระบายอากาศ เป็นต้น
- 5) กิจกรรมที่จะดำเนินการในพื้นที่ปฏิบัติการ
- 6) กิจกรรมที่ไม่สามารถทำร่วมกันได้ในห้องปฏิบัติการ
- 7) ข้อมูลอื่นๆ ตามการปฏิบัติงานของแต่ละบุคคล

# **6.2 การระบุความเสี่ยง**

เป็นการค้นหาความเสี่ยง สำรวจเหตุการณ์ที่เป็น ความเสี่ยง ปัจจัยหรือสาเหตุของความเสี่ยง ความ เสียหายและผลกระทบที่อาจเกิดขึ้น รวมถึงระบุอันตรายโดยแจกแจงอันตรายที่แฝงอยู่ในกิจกรรม ขั้นตอน สถานที่ปฏิบัติงาน สภาพแวดล้อมในการปฏิบัติงาน ซึ่งห้องปฏิบัติการภาควิชาฯ ได้วิเคราะห์และจำแนก ประเภทความเสี่ยงจากอันตราย ประกอบด้วย ความเสี่ยงทางกายภาพ ความเสี่ยงจากพื้นที่ปฏิบัติงาน ความ เสี่ยงจากเครื่องมือและอุปกรณ์ที่ใช้ปฏิบัติงาน ความเสี่ยงและอันตรายต่อ สุขภาพ อันตรายจากกิจกรรมที่ทำ ในห้องปฏิบัติการ อันตรายต่อสุขภาพ และอันตรายต่อสิ่งแวดล้อม

5.2.1 ความเสี่ยงทางกายภาพ หมายถึง ความเสี่ยงที่เกิดจากลักษณะทางกายภาพและสิ่งแวดล้อมทั้ง โดยเจตนาและไม่เจตนา ภัยคุกคามจากธรรมชาติและสิ่งที่มนุษย์กระทำขึ้น ซึ่งห้องปฏิบัติการ ภาควิชาฯ ได้ กำหนดหัวข้อเพื่อประเมินความเสี่ยงทางกายภาพ ไว้ดังนี้

- 1) อันตรายที่เกิดขึ้นจากสารเคมี ได้แก่ การใช้งานและการจัดเก็บ สารเคมีการเกิดเพลิงไหม้จาก สารเคมี การรั่วไหลของสารเคมีที่จัดเก็บ การรั่วไหลของเสียสารเคมีเนื่องจากไม่มีภาชนะ รองรับที่ เหมาะสม การทำปฏิกิริยากันระหว่างสารเคมี สารเคมีที่ก่อเกิดความร้อนได้เอง สารที่ มีฤทธิ์กัดกร่อน สารอันตรายเกิดพิษ เฉียบพลัน เป็นต้น
- 2) อันตรายจากของเสียสารเคมี ได้แก่ การเก็บและการรั่วไหล ของของเสียเคมี เป็นต้น

6.2.2 ความเสี่ยงจากพื้นที่ปฏิบัติงาน ได้แก่ อันตรายจากสภาพพื้นผิวห้องปฏิบัติการ สิ่งกีดขวาง ภายในห้องปฏิบัติการ พื้นที่การทำงานที่ไม่เพียงพอ เก้าอี้ไม่เหมาะสมต่อ การทำงาน และอันตรายเนื่องจาก โครงสร้างของอาคาร

6.2.3 ความเสี่ยงจากเครื่องมือและอุปกรณ์ที่ใช้ปฏิบัติงาน ได้แก่ อันตรายจากเครื่องมือ หรืออุปกรณ์ มีคม เครื่องมือที่เป็นแหล่งกำเนิดรังสี ความร้อน ไฟฟ้า ข้อจำกัดของเครื่องมือหรืออุปกรณ์ เช่น น้ำหนัก รอบ

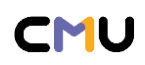

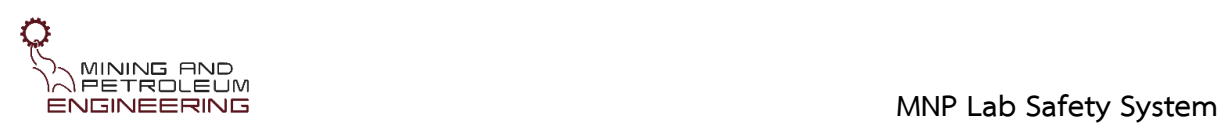

การหมุน การเขย่า เป็นต้น รวมถึง อันตรายจากการเคลื่อนย้ายอุปกรณ์ในห้องปฏิบัติการ และอันตรายจาก การใช้อุปกรณ์เครื่องแก้ว

6.2.4 อันตรายจากกิจกรรมที่ทำในห้องปฏิบัติการ ได้แก่ การปฏิบัติการทดลองของ สารเคมีที่เข้ากัน ไม่ได้ และการเพาะเลี้ยงเชื้อก่อโรค เป็นต้น

6.2.5 ความเสี่ยงจากสิ่งแวดล้อมในห้องปฏิบัติ ได้แก่ อันตรายเนื่องจากระบบระบายอากาศ อุณหภูมิ พื้นที่อับอากาศในห้องปฏิบัติการ อันตรายเนื่องจากเสียงดัง กลิ่นไม่พึงประสงค์ และการสั่นสะเทือน เป็นต้น

6.2.6 อันตรายต่อสิ่งแวดล้อม เช่น อันตรายต่อสิ่งมีชีวิตที่อยู่ในน้ำ อาจเกิดพิษ เฉียบพลันต่อสิ่งมีชีวิต ในน้ำสัมผัสสารเคมีในระยะสั้นหรือเกิดเมื่อพิษเรื้อรังต่อสิ่งมีชีวิตในน้ำ

6.2.7 ความเสี่ยงและอันตรายต่อสุขภาพ ได้แก่

- 1) สารพิษ จากการทำงานกับสารเคมีส่งผลกระทบต่อสุขภาพอย่าง รุนแรงในเวลาอันสั้นหลังได้รับ เข้าสู่ร่างกายทางใดทางหนึ่ง เช่น ทางเดินหายใจทางผิวหนัง ทางปาก ส่งผลให้เกิดอันตรายถึง ชีวิต
- 2) สารอันตราย เกิดพิษเฉียบพลันเมื่อสัมผัสผิวหนังระคายเคือง หรือ กระตุ้นให้เกิดอาการแพ้ที่ ผิวหนัง หรือไอระเหยเกิดการระคายเคืองตา
- 3) กรดมีฤทธิ์กัดกร่อน เกิดการระคายเคืองรุนแรงเมื่อสัมผัสทาง ผิวหนังหรือสัมผัสผ่านไอระเหย ส่งผลทำลายเนื้อเยื่อดวงตาอย่างรุนแรง การระคายเคืองผิวหนัง หรือการกัดกร่อนผิวหนัง

### **6.3 การวิเคราะห์ความเสี่ยง**

การวิเคราะห์ความเสี่ยงเป็นการพิจารณาความถี่และความรุนแรงของ เหตุการณ์แต่ละเหตุการณ์ว่ามี ความถี่และความรุนแรงมากน้อยเพียงใด โดยนำปัจจัยต่างๆ ที่ได้จากการระบุความเสี่ยงมาพิจารณาถึงโอกาส (likelihood) หรือความเป็นไปได้ที่จะเกิดเหตุการณ์ขึ้น (ตารางที่ 6.1) และผลกระทบ (impact) หรือความ รุนแรงที่จะเกิดเหตุการณ์ขึ้น (ตารางที่ 6.2)

### **6.4 การประเมินผลความเสี่ยง**

การประเมินผลความเสี่ยงเป็นการประเมินผลลัพธ์หรือระดับความเป็นไป ได้ที่จะเกิดขึ้นของโอกาส (likelihood) หรือความน่าจะเป็นในการเกิดอันตราย และผลกระทบ (impact) จากอันตรายนั้นๆ โดยนำตัว แปรจากการวิเคราะห์ดังกล่าวมาวางเป็นเมทริกซ์เพื่อ ประเมินระดับความเสี่ยง (degree of risk) ของ เหตุการณ์ที่อาจเกิดขึ้น (ตารางที่ 6.3) และแสดงความหมายระดับความเสี่ยงไว้ในตารางที่ 6.4

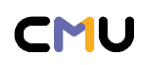

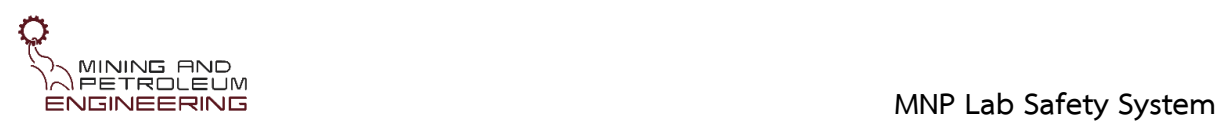

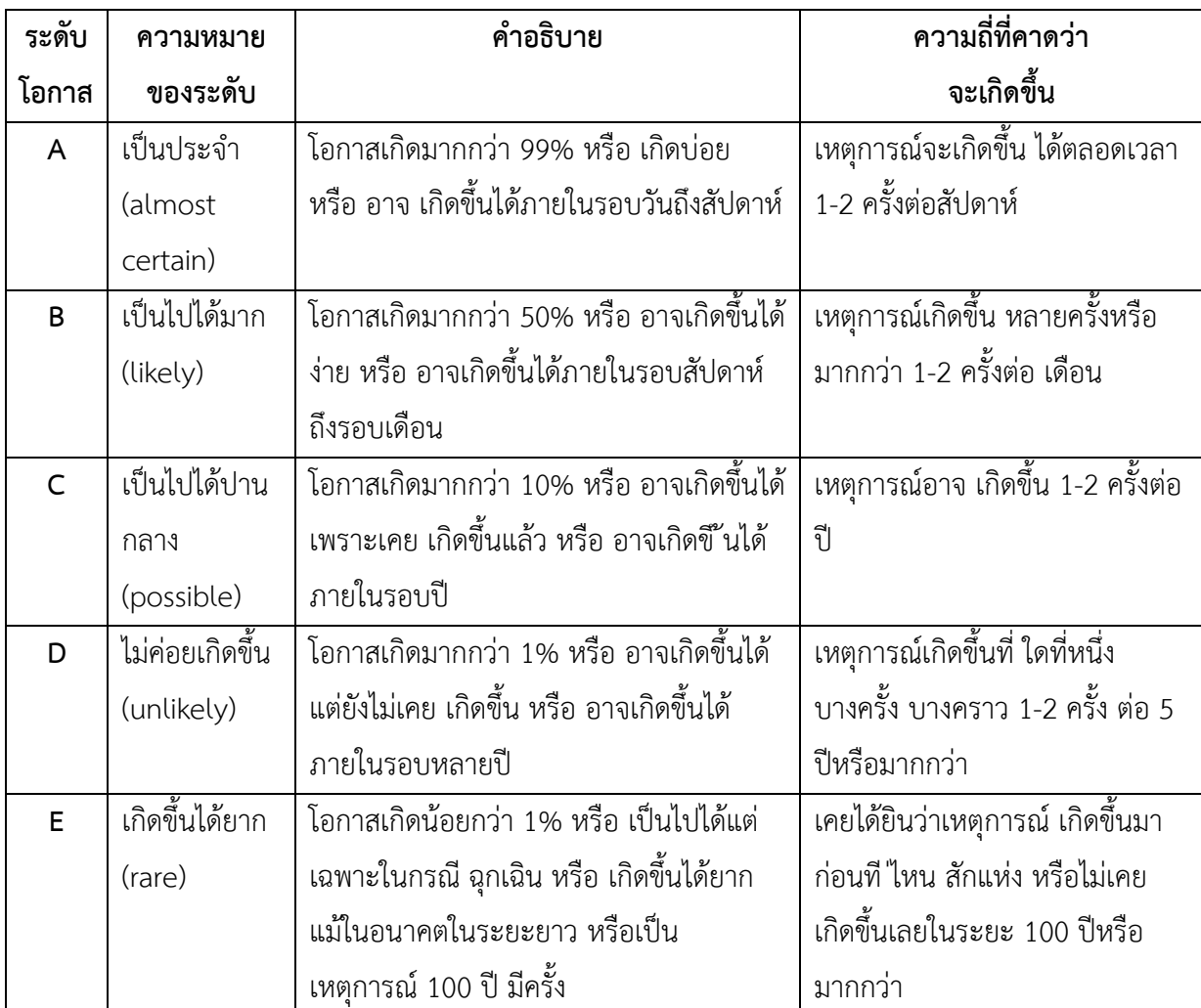

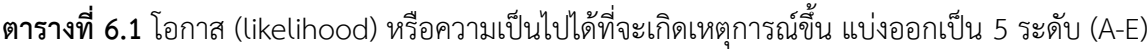

ที่มา: http://esprel.labsafety.nrct.go.th/content.asp?ID=343, คู่มือการบริหารความเสี่ยงมหาวิทยาลัยมหิดล

| ระดับความ | ิความหมาย | การได้รับอันตรายจากการปฏิบัติงาน                                     |
|-----------|-----------|----------------------------------------------------------------------|
| รุนแรง    | ของระดับ  |                                                                      |
| v         | มากที่สุด | ้มีผู้ทุพพลภาพ หรือได้รับอันตรายถึงชีวิต                             |
| IV        | ิมาก      | มีผู้ได้รับบาดเจ็บสาหัส                                              |
| Ш         | ปานกลาง   | มีผู้ได้รับบาดเจ็บเล็กน้อยจำนวนมาก ต้องเข้ารับการรักษาในคราวเดียวกัน |
| Ш         | น้อย      | มีผู้ได้รับบาดเจ็บเล็กน้อย ส่งผลต่อสุขภาพ จำนวนน้อย                  |
|           | น้อยมาก   | ส่งผลกระทบทางด้านจิตใจแต่ไม่บาดเจ็บ                                  |

**ตารางที่6.2** ผลกระทบ (impact) หรือความรุนแรงที่จะเกิดเหตุการณ์ขึ้น แบ่งออกเป็น 5 ระดับ (I-V)

ที่มา: http://esprel.labsafety.nrct.go.th/content.asp?ID=343, คู่มือการบริหารความเสี่ยงมหาวิทยาลัยมหิดล

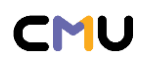

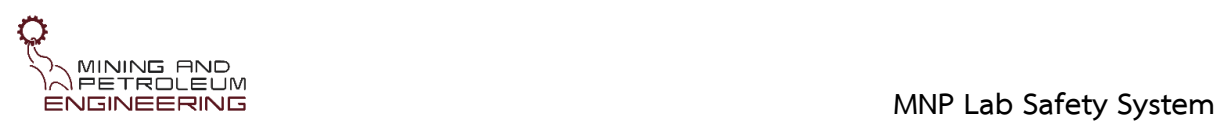

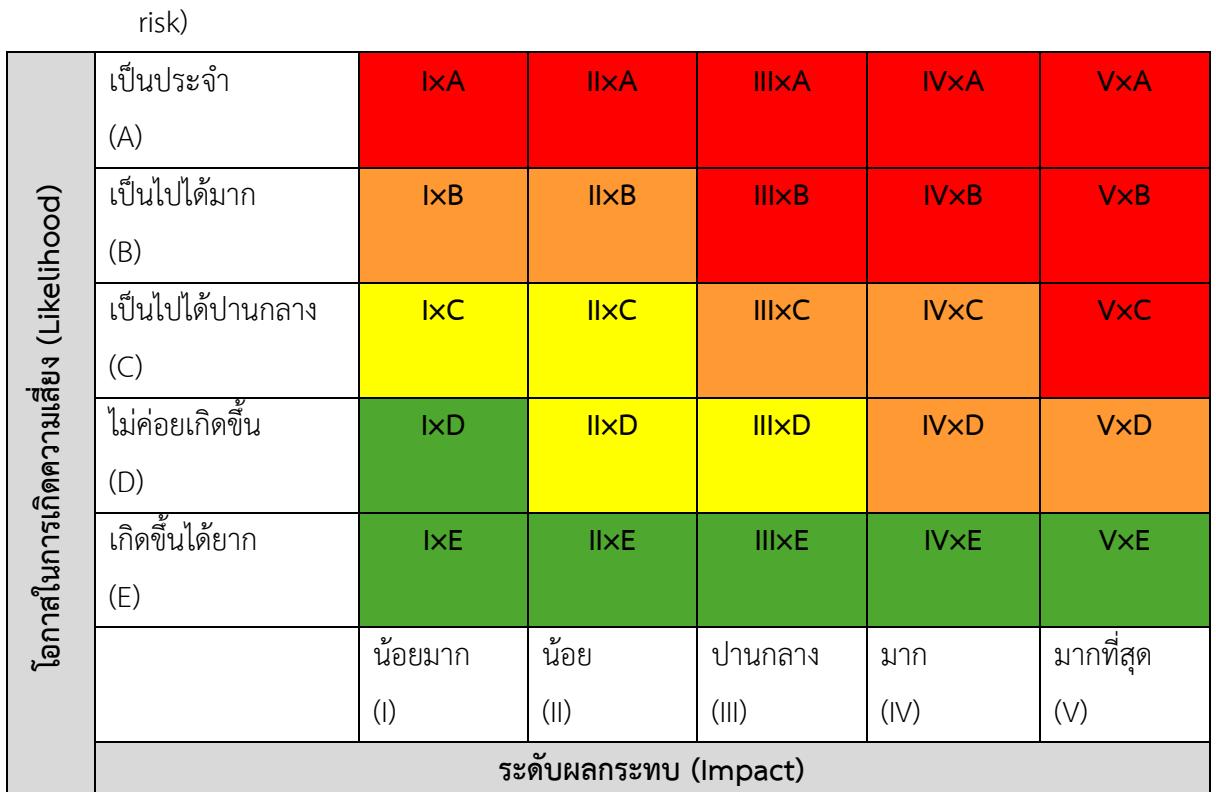

**ตารางที่6.3** แผนผังการประเมินความเสี่ยง (risk assessment matrix) แสดงระดับความเสี่ยง (degree of

# **ตารางที่6.4** ความหมายระดับความเสี่ยง (degree of risk)

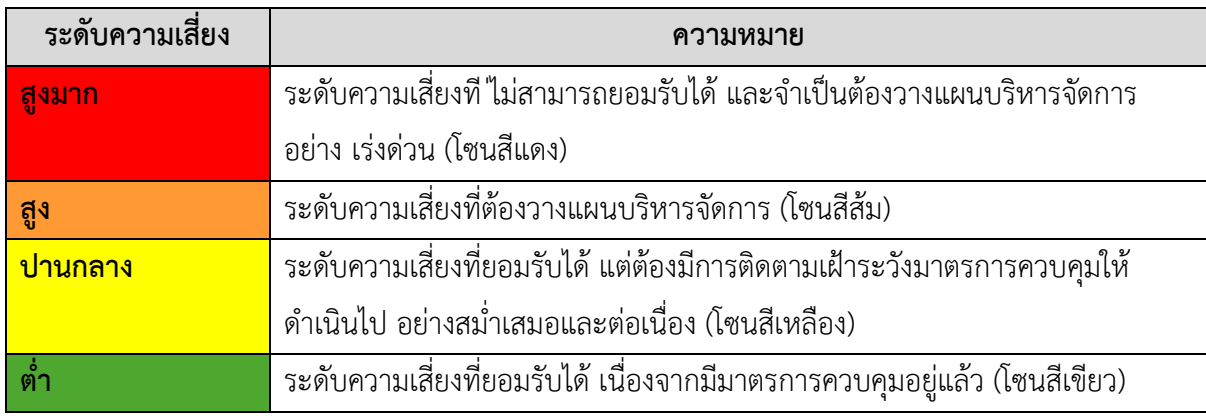

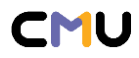

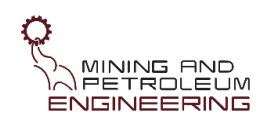

## **6.5 การจัดการความเสี่ยง**

การจัดการความเสี่ยงเป็นการหาวิธีการป้องกันอันตรายและลดผลกระทบ จากอันตรายที่อาจเกิดขึ้น ห้องปฏิบัติการภาควิชาฯ มีการเตรียมความพร้อมเพื่อรับมือ กับความเสียหายที่อาจเกิดขึ้นได้ ดังต่อไปนี้

6.5.1 การป้องกันความเสี่ยง (risk prevention)

- 1) มีการแบ่งแยกห้องปฏิบัติการแต่ละระดับเป็นสัดส่วน เพื่อรองรับการปฏิบัติงานตามความเสี่ยง ของงานที่ปฏิบัติอย่างเหมาะสม ได้แก่ ห้องปฏิบัติการกลศาสตร์หิน ห้องปฏิบัติการเตรียม ตัวอย่าง ห้องปฏิบัติการแต่งแร่แบบเปียกและแบบแห้ง ห้องปฏิบัติการวิศวกรรมปิโตรเลียม ห้องปฏิบัติการลอยแร่และปฏิบัติการทางเคมีและห้องปฏิบัติการวิเคราะห์แร่และหิน
- 2) มีตู้สำหรับจัดเก็บสารเคมีและพื้นที่สำหรับทิ้งของเสียสารเคมี ภายในห้องปฏิบัติการ
- 3) มีพื้นที่ สำหรับทิ้งของเสียที่เป็นของแข็ง เช่น เศษหิน ดิน ทราย แร่
- 4) มีการทำความสะอาดและขจัดสิ่งปนเปื้อน (decontamination) บริเวณพื้นที่ที่ปฏิบัติงาน ภายหลังเสร็จปฏิบัติการ
- 5) ปรับเปลี่ยนวิธีปฏิบัติงานตามความเหมาะสมเพื่อลดการสัมผัสสาร เช่น เปลี่ยนใช้วัสดุที่มีฝาปิด มิดชิดแทนวัสดุที่ไม่มีฝาปิดในขั้นตอน การเตรียมสารละลาย เป็นต้น
- 6.5.2 การลดความเสี่ยง (risk reduction)
	- 1) มีการบังคับใช้ข้อกำหนดหรือระเบียบปฏิบัติความปลอดภัยในการ ปฏิบัติงานในห้องปฏิบัติการ (MNP-LAB-001-QP01)
	- 2) มีการบังคับใช้ข้อกำหนดหรือระเบียบปฏิบัติการใช้ห้องปฏิบัติการและเครื่องมือร่วมกัน ได้แก่ ระเบียบปฏิบัติการขอใช้ห้องปฏิบัติการภาควิชาฯ (MNP-LAB-001-QP01)
	- 3) มีการกำหนดให้ผู้ปฏิบัติงานในห้องปฏิบัติการภาควิชาฯ ต้องผ่านการอบรมการใช้ ห้องปฏิบัติการ การอบรมการใช้เครื่องมือก่อนเริ่มปฏิบัติงาน เป็นต้น
	- 4) มีการกำหนดตารางเวลาสำหรับประเมินความเสี่ยงอย่างสม่ำเสมอ ปีละ 1 ครั้ง
	- 5) มีการติดตั้งกล้องวงจรปิดภายในห้องปฏิบัติการเพื่อบันทึก การเข้าออกของผู้ใช้งาน รวมถึงใช้ เป็นหลักฐานสำหรับการ ตรวจสอบการใช้ห้องปฏิบัติการในกรณีที่เกิดเหตุการณ์ไม่พึง ประสงค์

6.5.3 การสื่อสารความเสี่ยง (risk communication) เป็นการสร้างความตระหนักให้แก่ ผู้ปฏิบัติงาน มีความเข้าใจลักษณะของอันตรายและผลกระทบที่อาจเกิดขึ้นได้ โดย ห้องปฏิบัติการภาควิชาฯ ใช้วิธีการ

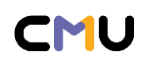

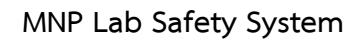

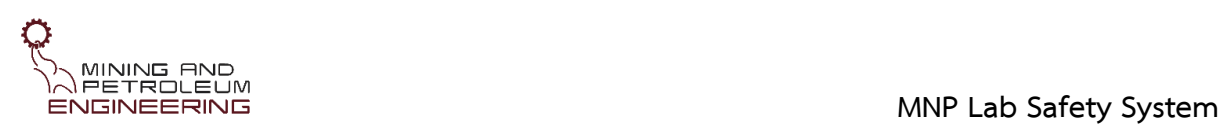

สื่อสารความเสี่ยงหลายวิธีประกอบ กัน เช่น การแนะนำพูดคุย การบรรยาย และการใช้ป้ายหรือสัญลักษณ์ ซึ่ง อาจจำแนกได้ ดังนี้

- 1) มีการจัดทำและบังคับใช้เอกสารระเบียบปฏิบัติเพื่อความ ปลอดภัยในห้องปฏิบัติการ (MNP-LAB-001-QP01) ซึ่งเป็นระเบียบที่ต้องปฏิบัติร่วมกันของผู้ใช้ห้องปฏิบัติการภาควิชาฯ
- 2) มีการจัดทำแผนปฏิบัติการรองรับเมื่อเกิดเหตุฉุกเฉิน
- 3) มีการอบรมและให้ความรู้พื้นฐานเรื่องความปลอดภัยแก่นักศึกษา และผู้เข้าใช้งาน ห้องปฏิบัติการ
- 4) มีการติดป้ายสัญลักษณ์เตือนในห้องปฏิบัติการแต่ละห้อง เช่น ป้ายห้ามเข้ากำลังปฏิบัติงาน ป้ายระบุมีการเปิด UV ป้ายเบอร์โทรศัพท์ฉุกเฉิน (emergency contacts) เป็นต้น
- 5) มีการติดป้ายสัญลักษณ์แสดงความอันตรายของสารเคมีในระบบ GHS (Globally Harmonized System) และระบบ NEPA (National Fire Protection Association) เป็นต้น
- 6) การตรวจสุขภาพ ผู้ปฏิบัติงานในห้องปฏิบัติการควรได้รับการตรวจสุขภาพเมื่อถึง กำหนดการ ตรวจสุขภาพประจำปี และกำหนดการตรวจสุขภาพตามปัจจัยเสี่ยง ของผู้ปฏิบัติงาน เช่น
- 7) ตรวจสุขภาพตามปัจจัยเสี่ยงเมื่อผู้ปฏิบัติงานสัมผัสสารพิษ สารเคมี จนมีอาการระคายเคืองตา จมูกและคอ
- 8) ตรวจสุขภาพตามปัจจัยเสี่ยงเมื่อผู้ปฏิบัติงานต้องเผชิญกับ เหตุการณ์สารเคมีหก รั่วไหล ระเบิด หรือเกิดเหตุการณ์ที่ทำให้ต้องสัมผัสสารอันตราย เช่น สารเคมีกระเด็นเข้าตา
- 9) มีการเตือนเมื่อพบว่าผู้ทำปฏิบัติการมีอาการผิดปกติที่เกิดขึ้นจาก การทำงานกับสารเคมี วัสดุ อุปกรณ์ เครื่องในห้องห้องปฏิบัติการ เช่น เกิดอาการระคายเคืองตา จมูกและคอ

# **6.6 การรายงานการบริหารความเสี่ยง**

6.6.1 ผู้ปฏิบัติงาน ต้องรายงานการบริหารความเสี่ยงของกิจกรรมที่ปฏิบัติ โดยพิจารณา ความเสี่ยง เกี่ยวกับ ไฟฟ้า สารเคมี รังสี สภาพแวดล้อม รวมถึงอุปกรณ์และเครื่องมือที่ใช้งาน บันทึกข้อมูลลงใน แบบฟอร์มรายงานบริหารความเสี่ยง (MNP-LAB-011-FM03) โดยการรายงานการบริหารความเสี่ยงต้องมีการ ทบทวน อย่างน้อยปีละ 1 ครั้ง หรือเมื่อมีการเปลี่ยนแปลงวิธีการและ/หรือขั้นตอนการ ปฏิบัติงาน

6.6.2 อาจารย์ที่ปรึกษาและหัวหน้าโครงการวิจัย ต้องรายงานการบริหารความเสี่ยงของ โครงการวิจัย ก่อนดำเนินปฏิบัติการ โดยบันทึกข้อมูลลงในแบบฟอร์มรายงาน บริหารความเสี่ยง (MNP-LAB-011-FM03) โดยการรายงานการบริหารความเสี่ยง ระดับโครงการต้องมีการทบทวนอย่างน้อยปีละ 1 ครั้ง หรือเมื่อมีการ เปลี่ยนแปลงวิธีการและ/หรือขั้นตอนการปฏิบัติงาน

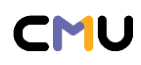

6.6.3 ผู้ควบคุมดูแลห้องปฏิบัติการภาควิชาฯ ต้องรายงานการบริหารความเสี่ยงของห้องปฏิบัติการ โดยนำรายงานการบริหารความเสี่ยงระดับบุคคล และระดับโครงการมารวมกันเพื่อวิเคราะห์การรายงานการ บริหารความเสี่ยงของ ห้องปฏิบัติการ และบันทึกข้อมูลลงในแบบฟอร์มรายงานบริหารความเสี่ยง (MNP-LAB-011-FM03) โดยรายงานการบริหารความเสี่ยงระดับห้องปฏิบัติการต้องมีการทบทวนอย่างน้อยปีละ 1 ครั้ง หรือเมื่อมีการเปลี่ยนแปลงวิธีการและ/หรือ ขั้นตอนการปฏิบัติงานของผู้ใช้งานห้องปฏิบัติการภาควิชาฯ และ/ หรือ โครงการวิจัย

6.6.4 ประสานงานกับหน่วยงานขององค์กรที่รับผิดชอบเรื่องการจัดการความเสี่ยง คือ คณะกรรมการ ความปลอดภัยอาชีวอนามัยและสิ่งแวดล้อมในการทำงาน

### **6.7 การเฝ้าติดตามและการทบทวน**

การเฝ้าติดตามและการทบทวนเป็นการประเมินผลการประเมินความเสี่ยงว่าวิธีการที่ใช้เหมาะสม และเพียงพอต่อการควบคุมและลดความเสี่ยงหรือไม่ รวมถึงประเมินความเสี่ยงอื่นๆ ที่มิได้พิจารณามาก่อน พร้อมทั้งดำเนินการจัดการให้ครอบคลุม ซึ่งห้องปฏิบัติการภาควิชาฯ ใช้การเฝ้าติดตามและการทบทวนเป็น เครื่องมือที่ทำให้ทราบว่าเมื่อดำเนินการตามขั้นตอนทั้งหมดแล้ว ระบบการจัดการความเสี่ยงมีประสิทธิภาพที่ดี หรือไม่ โดยผู้ควบคุมดูแลห้องปฏิบัติการภาควิชาฯ ต้องวิเคราะห์ผลลัพธ์ที่ได้ ค้นหาข้อควรปรับปรุงหรือแก้ไข และดำเนินขั้นตอนการจัดการความเสี่ยงต่อไป

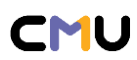